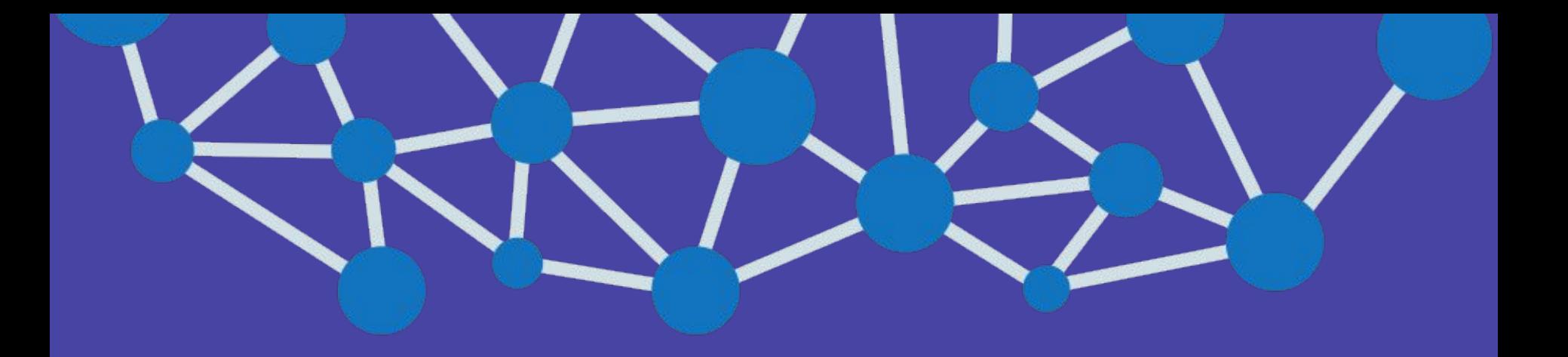

# Practical introduction to CNNs

Mariya Hirna, Avenga

### Let's meet

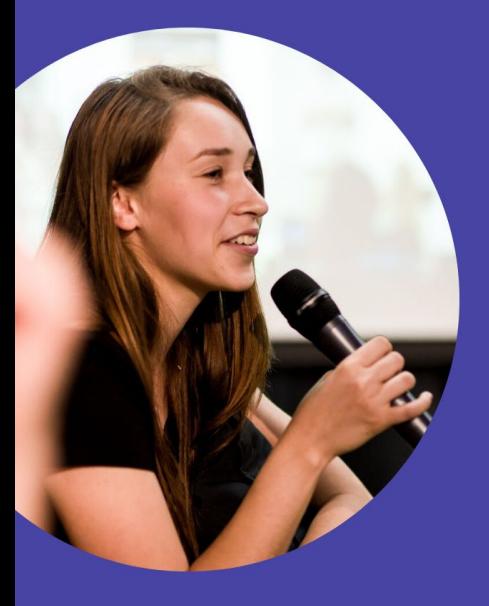

Junior Data Scientist @ Avenga Ukrainian Catholic University student GDG Lviv Lead

What about you?

## Python, GPUs, Colab & Jupyter

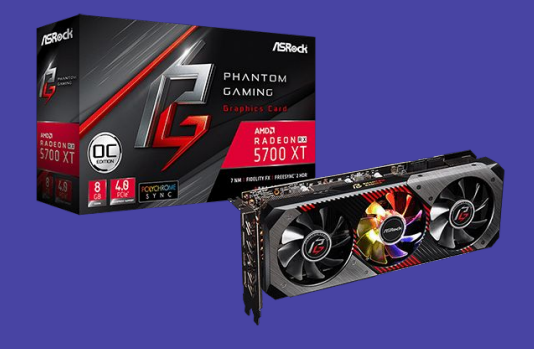

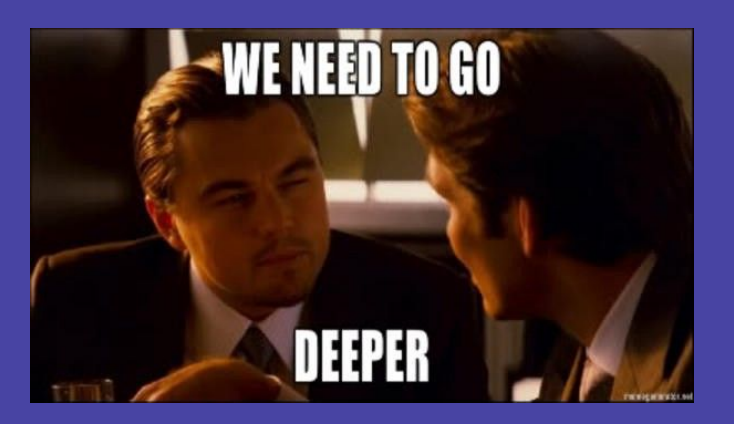

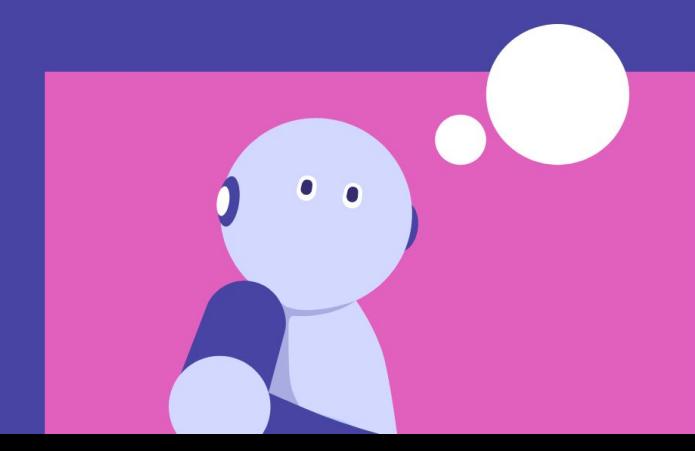

### Image classification?

- $1$  def is cat(im): # Some smart algorithm 2  $#$  ... 3
- $\overline{4}$ # That decides if there is a cat on an image
- 5 return True

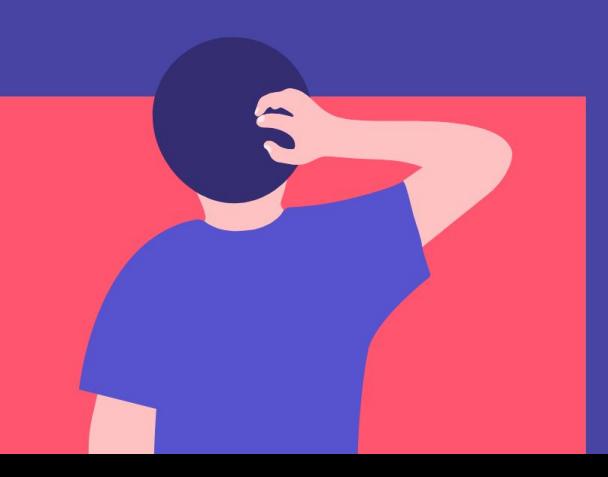

### **Dataset**

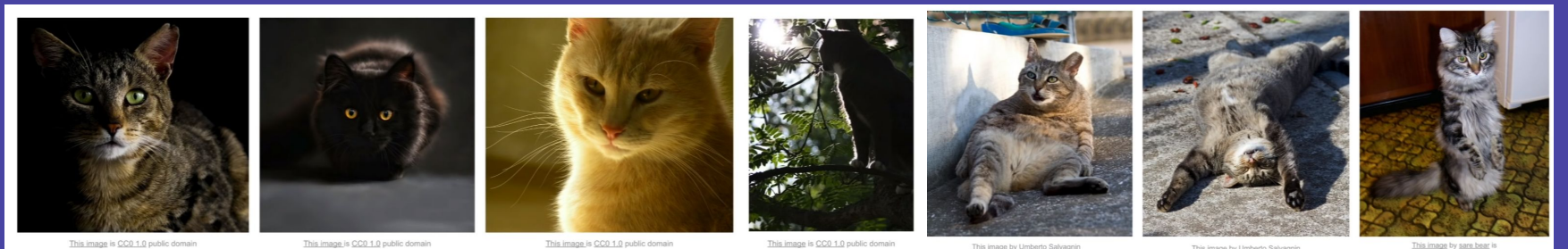

This image is CC0 1.0 public domain

This image is CC0 1.0 public domain

This image is CC0 1.0 public domain

This image by Umberto Salvagnin<br>is licensed under CC-BY 2.0

This image by Umberto Salvagnin<br>is licensed under CC-BY 2.0

This image by sare bear is<br>licensed under CC-BY 2.0

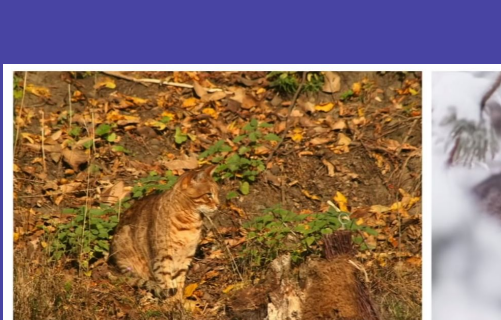

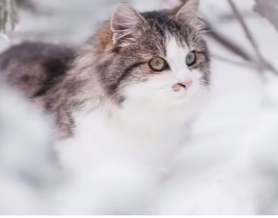

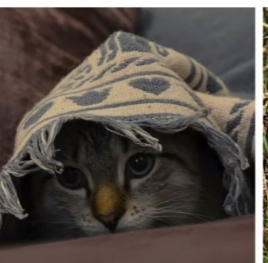

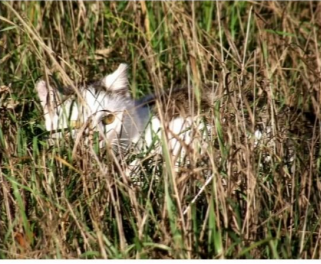

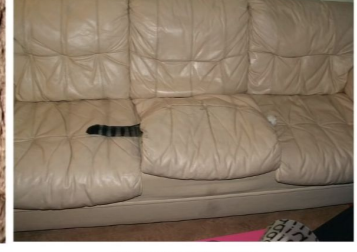

This image is CC0 1.0 public domain

This image is CC0 1.0 public domain

This image is CC0 1.0 public domain

This image is CC0 1.0 public domain

This image by jonsson is licensed<br>under CC-BY 2.0

### Representing the data

**Tlooked away, suddenly conscious of my myriad** insufficiencies. I was wearing old jeans, which had once been tight but now sagged in weird places, and a yellow T-shirt advertising a band I didn't even like anymore. Also my hair: I had this pageboy haircut, and I hadn't even bothered to, like, brush it. Furthermore, I had ridiculously fat chipmunked cheeks, a side effect of treatment. I looked like a normally proportioned person with a balloon for a head. This was not even to mention the cankle situation. And yet-I cut a glance to him, and his eyes were still on me.

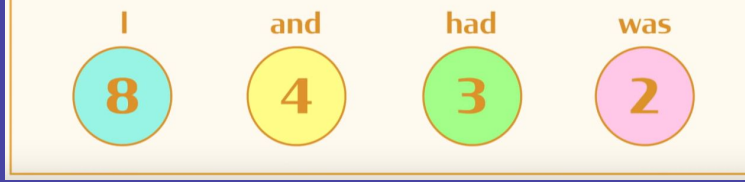

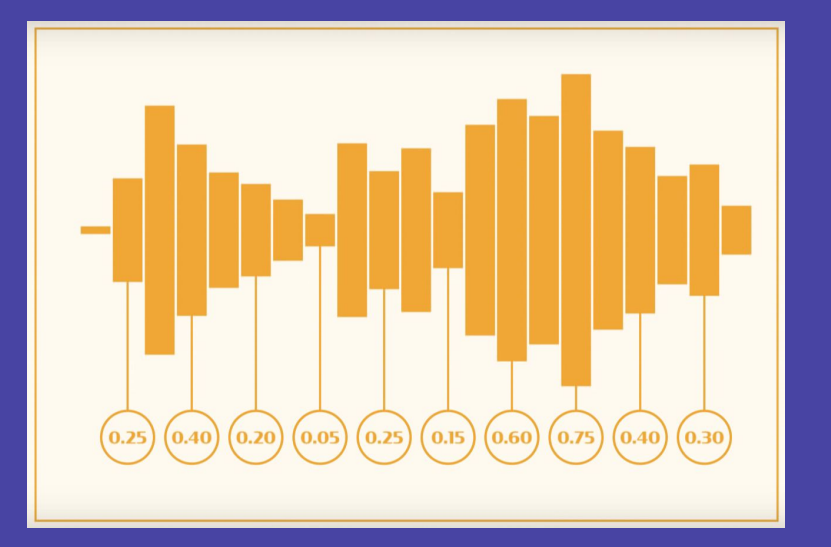

### **Pixel Data**

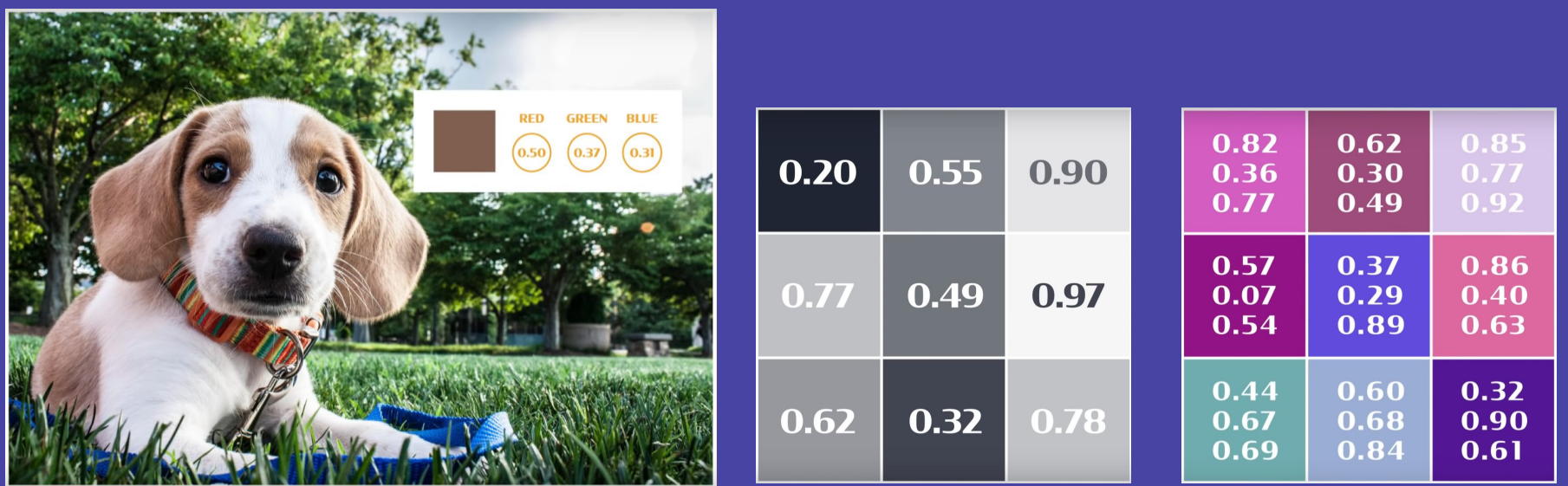

### Image classification?

Look for ears, head, colors etc.

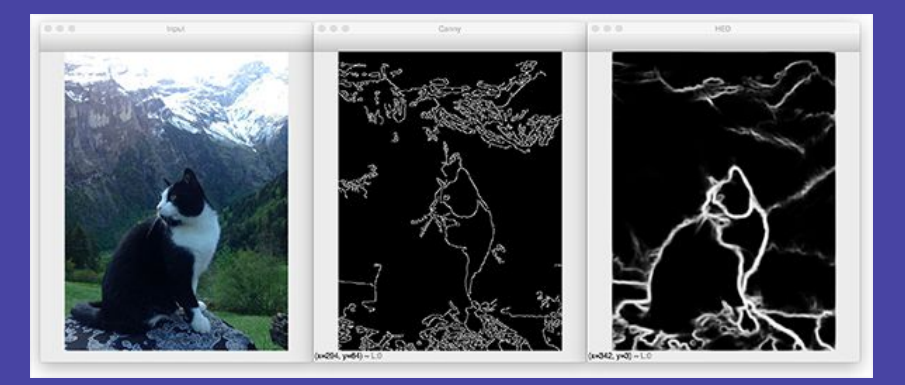

Problem?

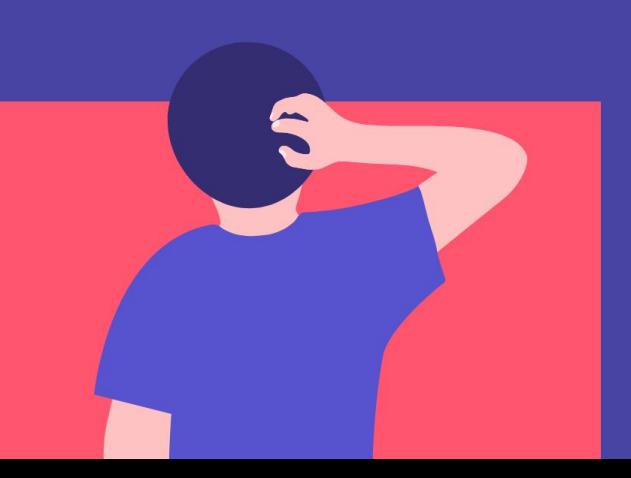

### Image classification?

### K Nearest Neighbours?

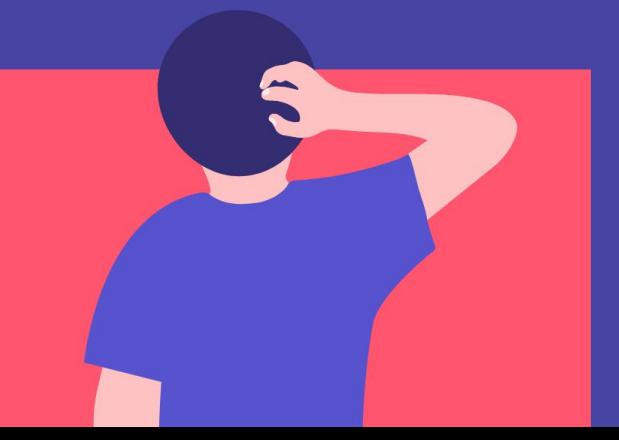

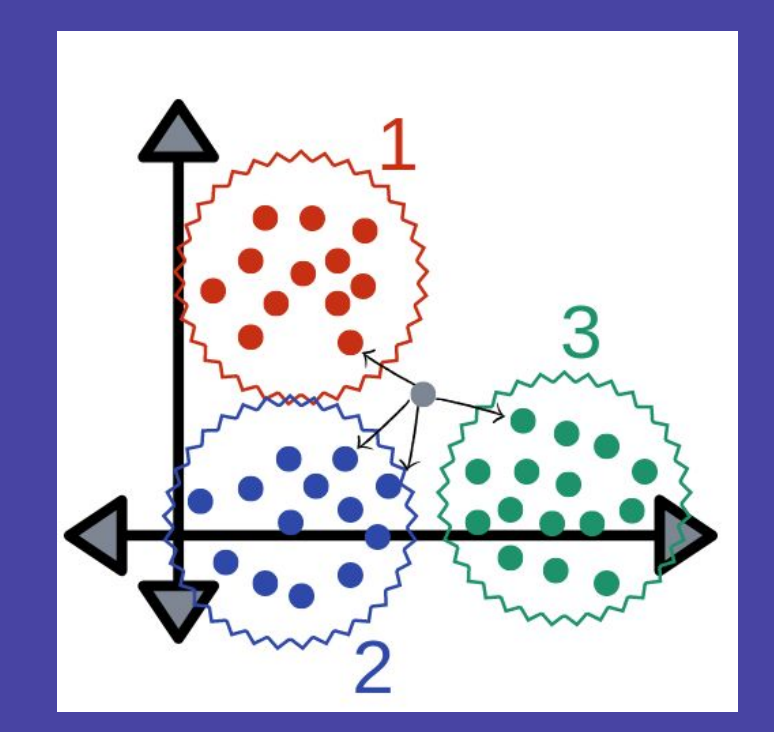

# **ImageNet**

## **IMAGENET**

#### www.image-net.org

### 22K categories and 14M images

• Plants

• Tree

Animals  $\bullet$ 

 $\bullet$ 

- **Bird**  $\bullet$
- Fish  $\bullet$
- Mammal  $\bullet$ 
	- Invertebrate • Materials
- Structures
	- Artifact
- Flower • Tools
- Food Appliances
	- Structures
- Person
- Scenes
	- · Indoor
	- Geological Formations
- **Sport Activities**  $\bullet$

## **ImageNet**

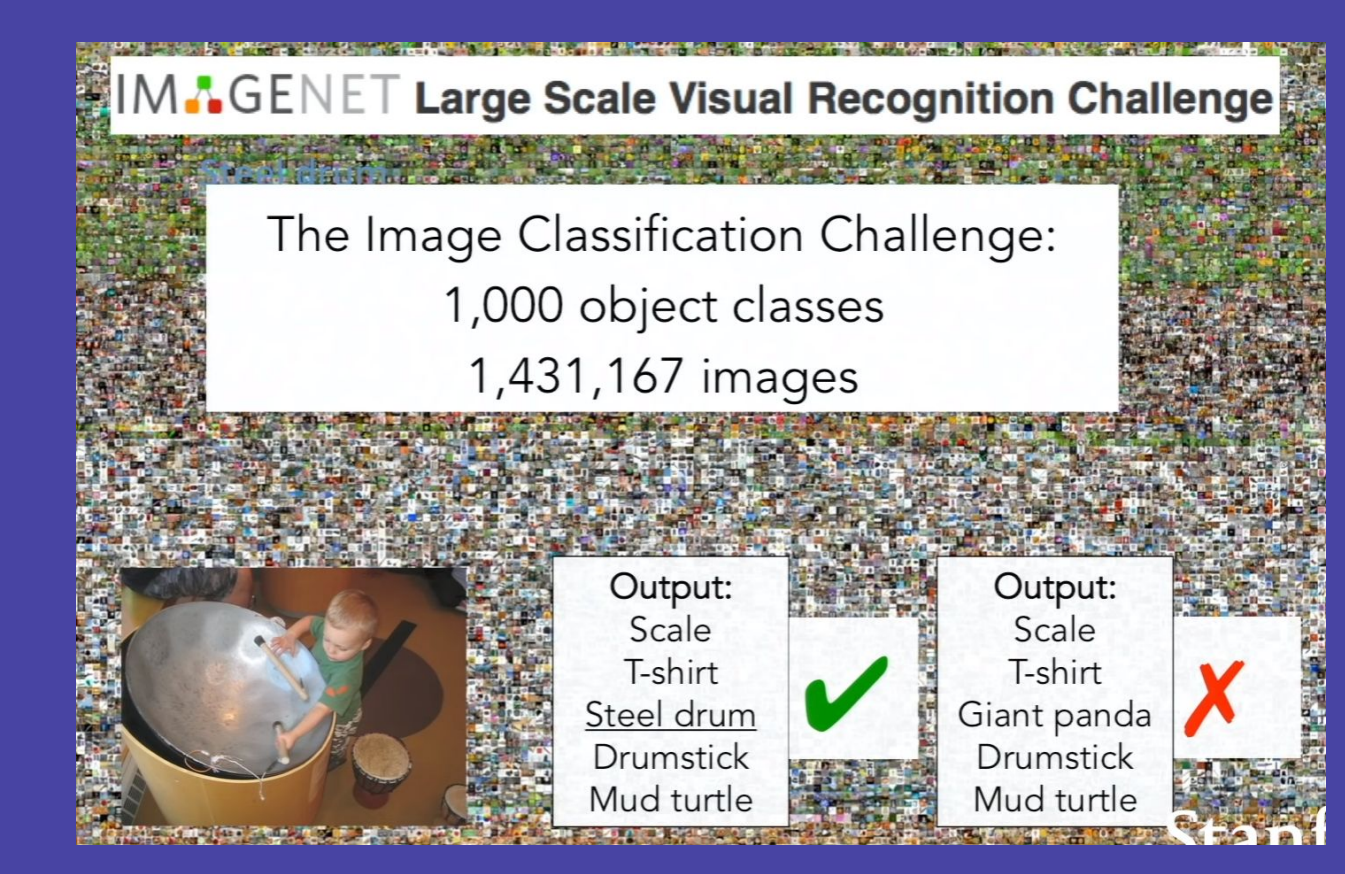

### AlexNet!

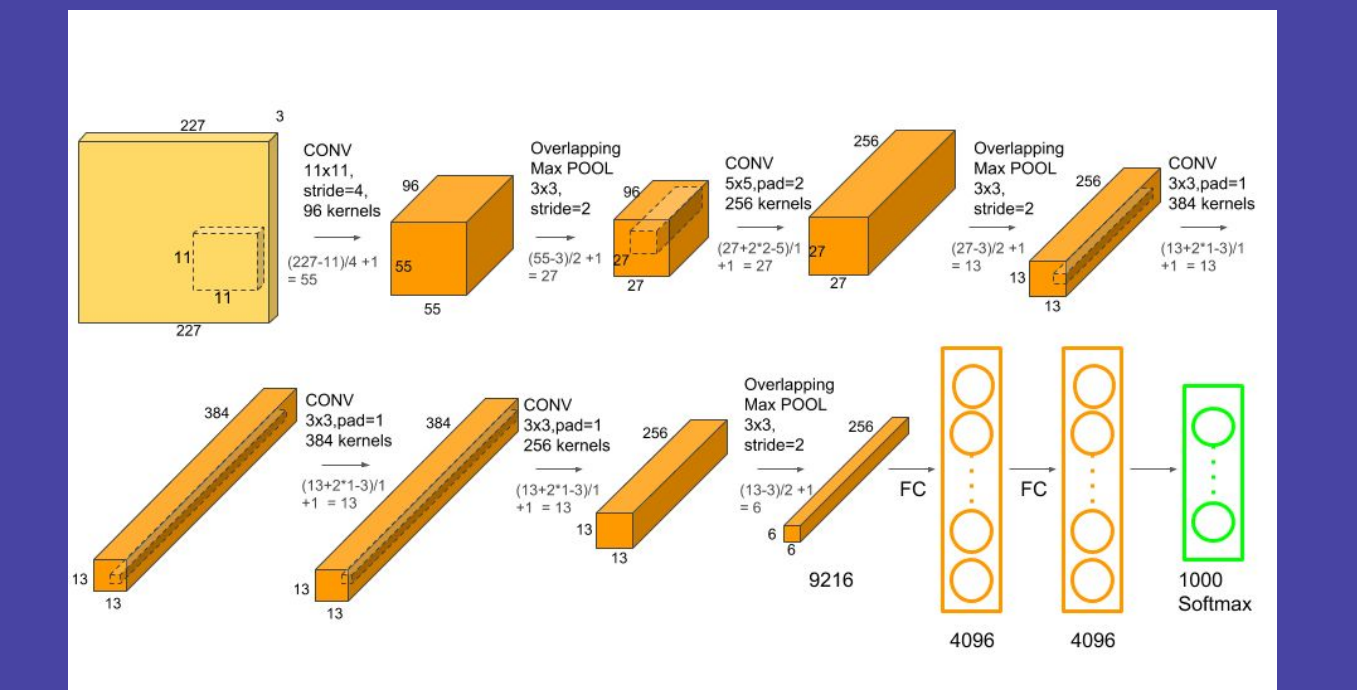

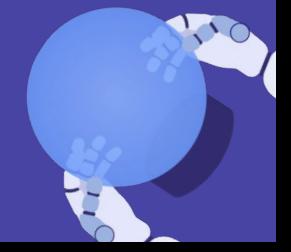

## **ImageNet progress**

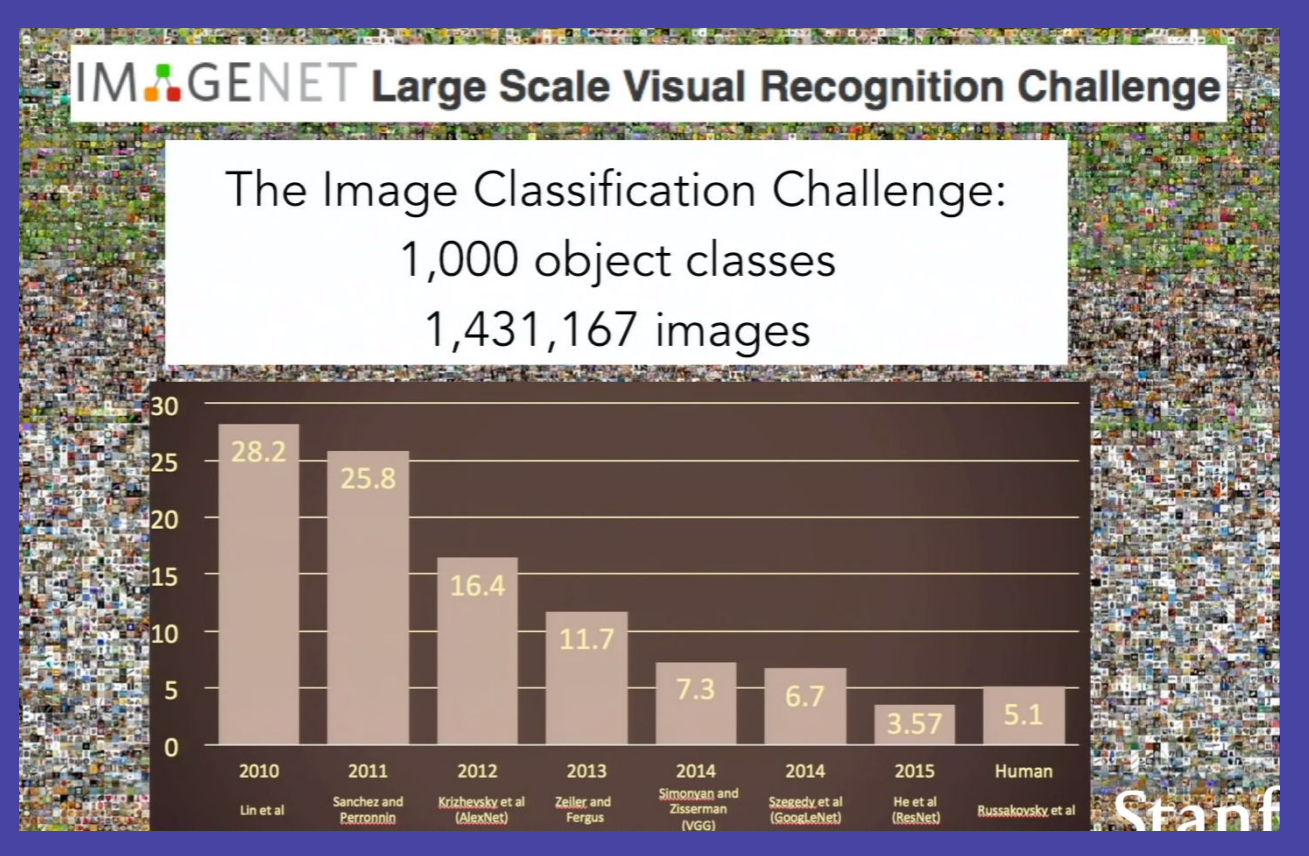

### **Image Classification**

### PASCAL Visual Object Challenge (20 object categories)

[Everingham et al. 2006-2012]

Image is CCD 1.0 public domain

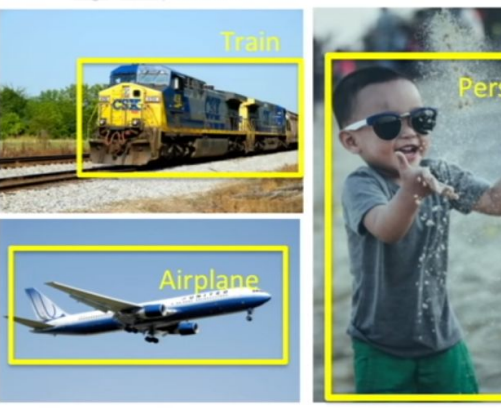

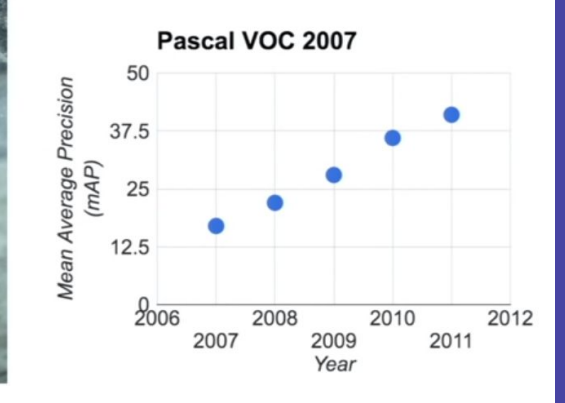

Image is CCO 1.0 public domain

Image is CCD 1.0 public domain

# Why did we only start using Neural Networks in 2012?

## Cat vs dog in CNNs

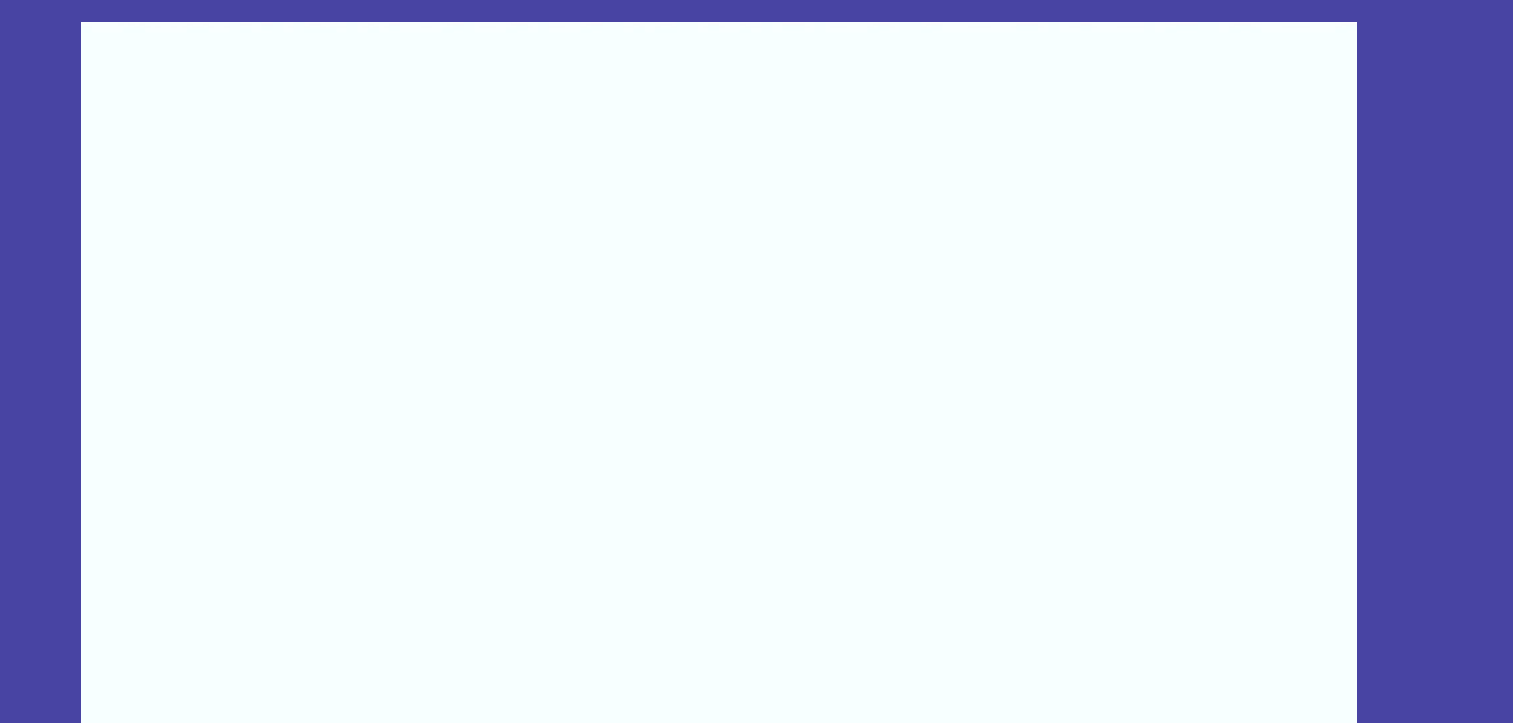

### Understanding the task

37 classes of dog and cats breeds

What accuracy can you get?

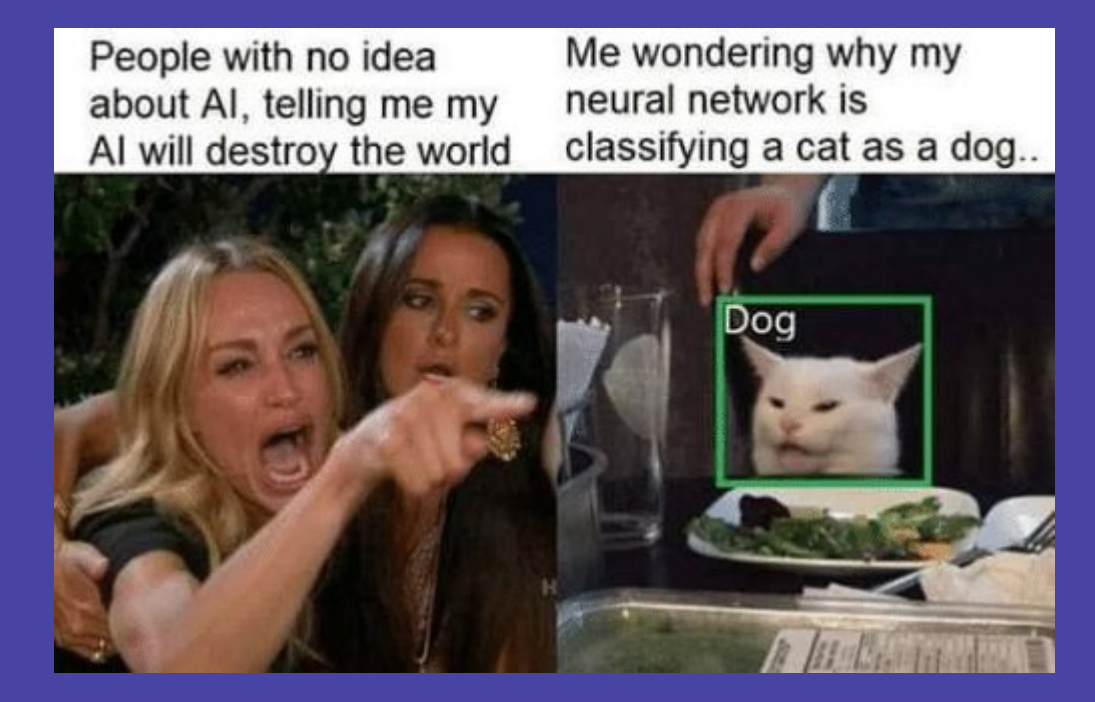

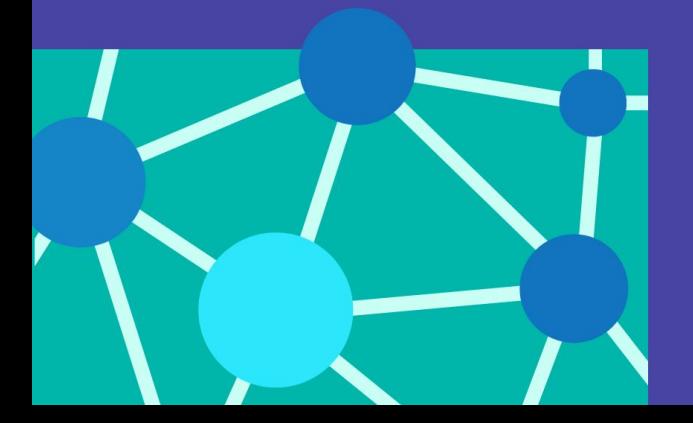

### Setting up the lab

# http://tiny.cc/des2020nnlab

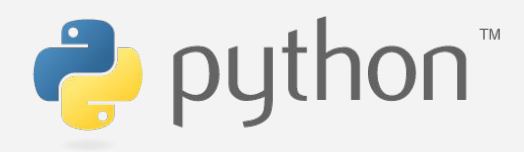

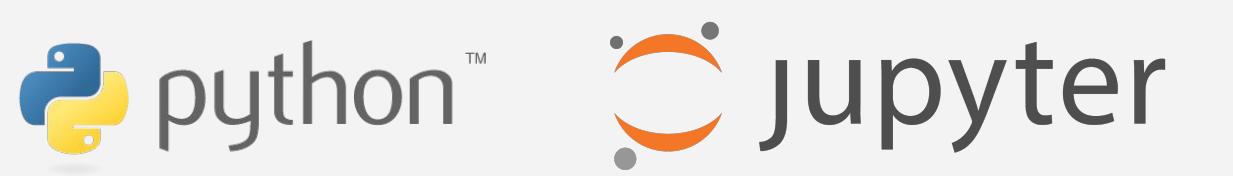

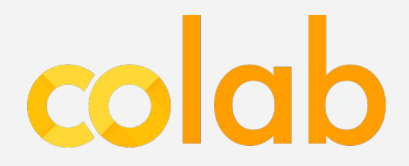

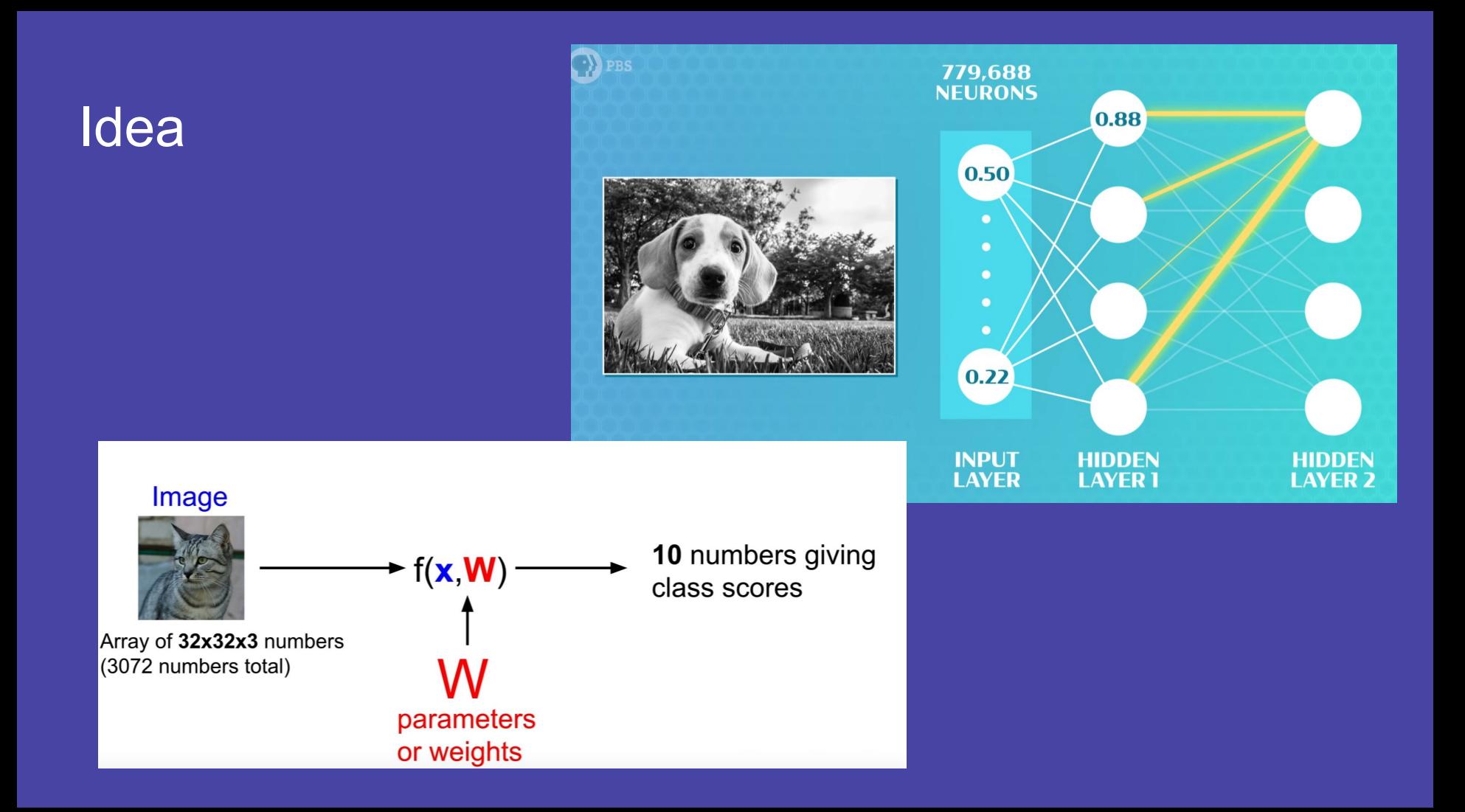

### **Neuron**

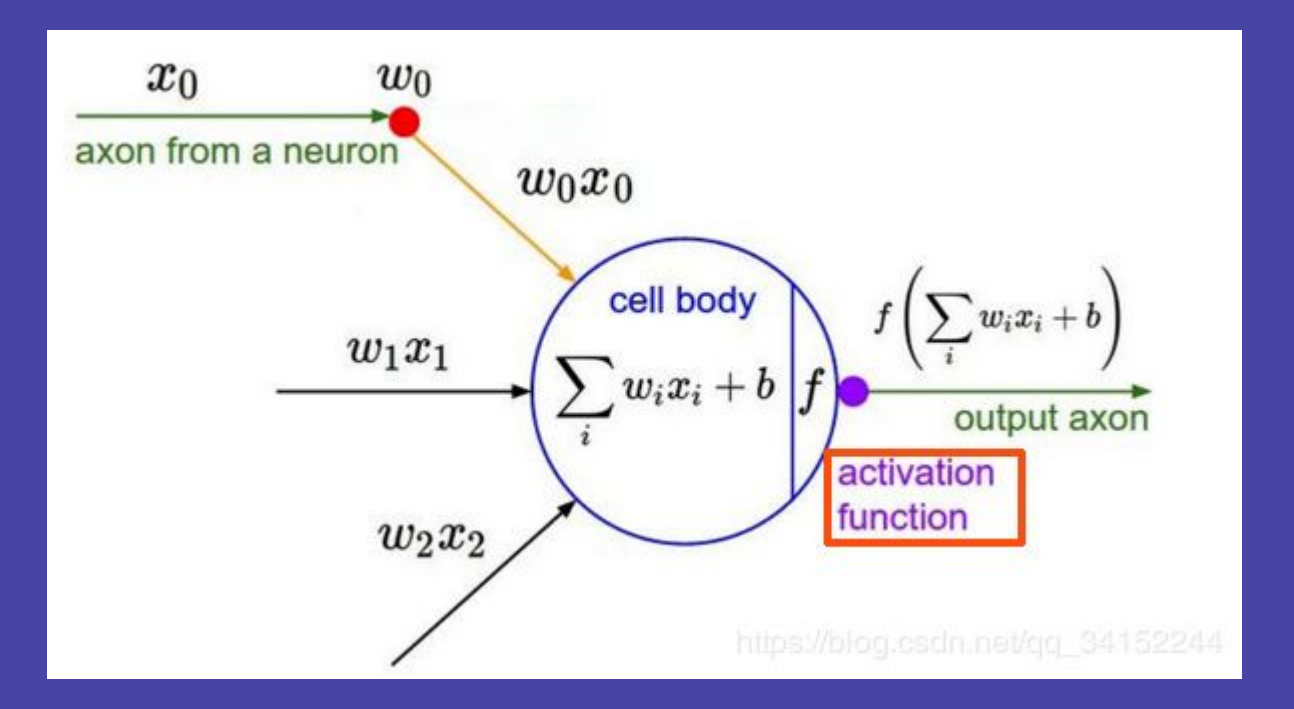

### Activation function

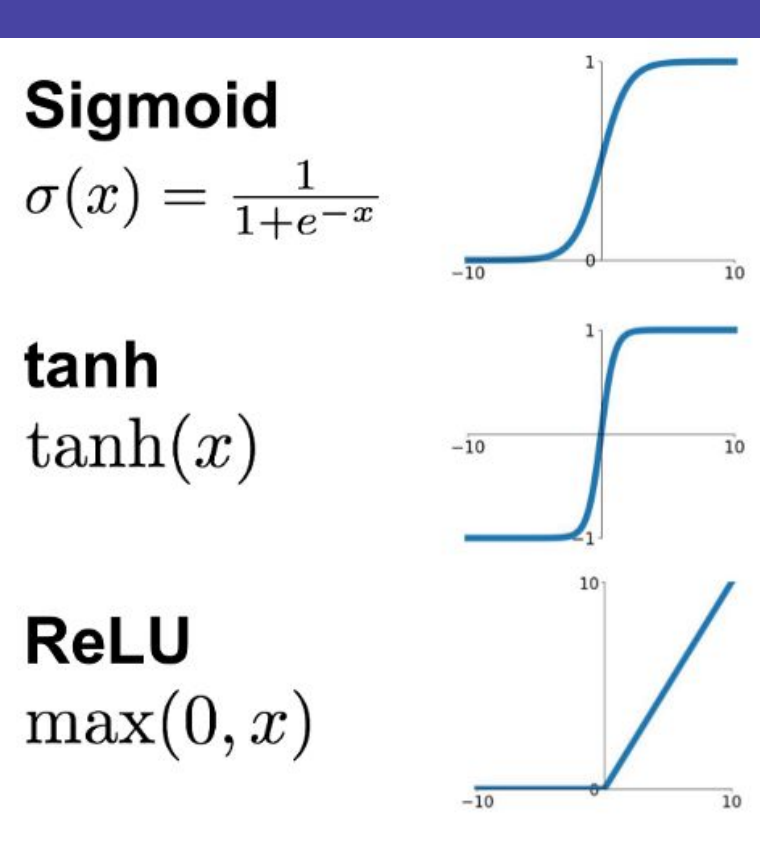

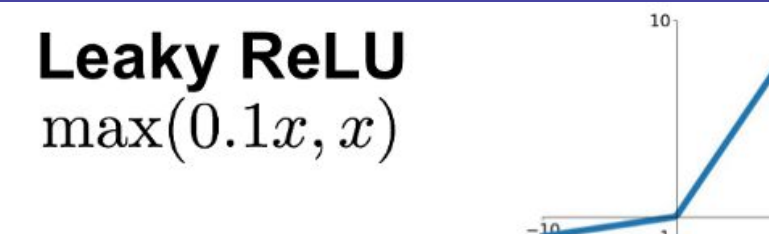

 $\overline{10}$ 

**Maxout**  $\max(w_1^T x + b_1, w_2^T x + b_2)$ 

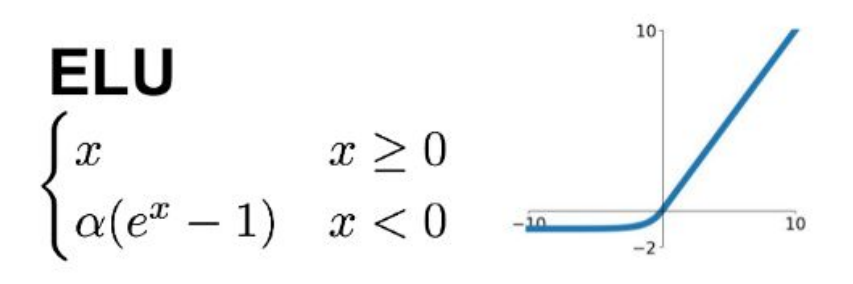

### Fully connected layer

Stretch pixels into column

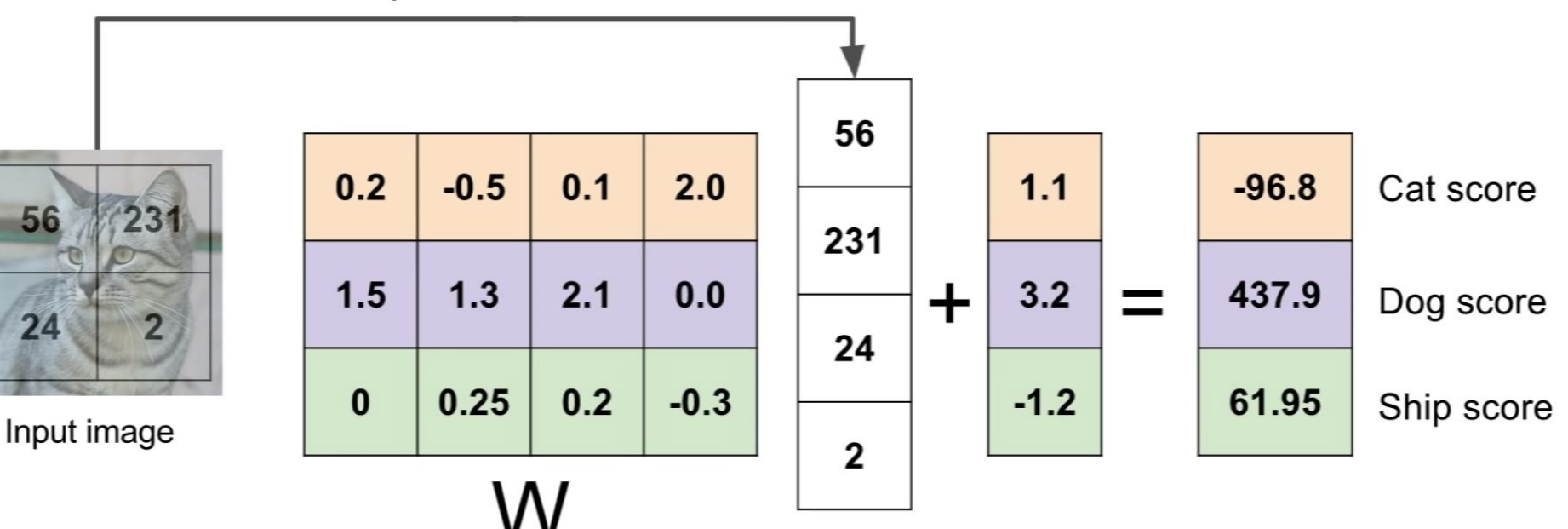

# **Training the network**

## Backpropagation

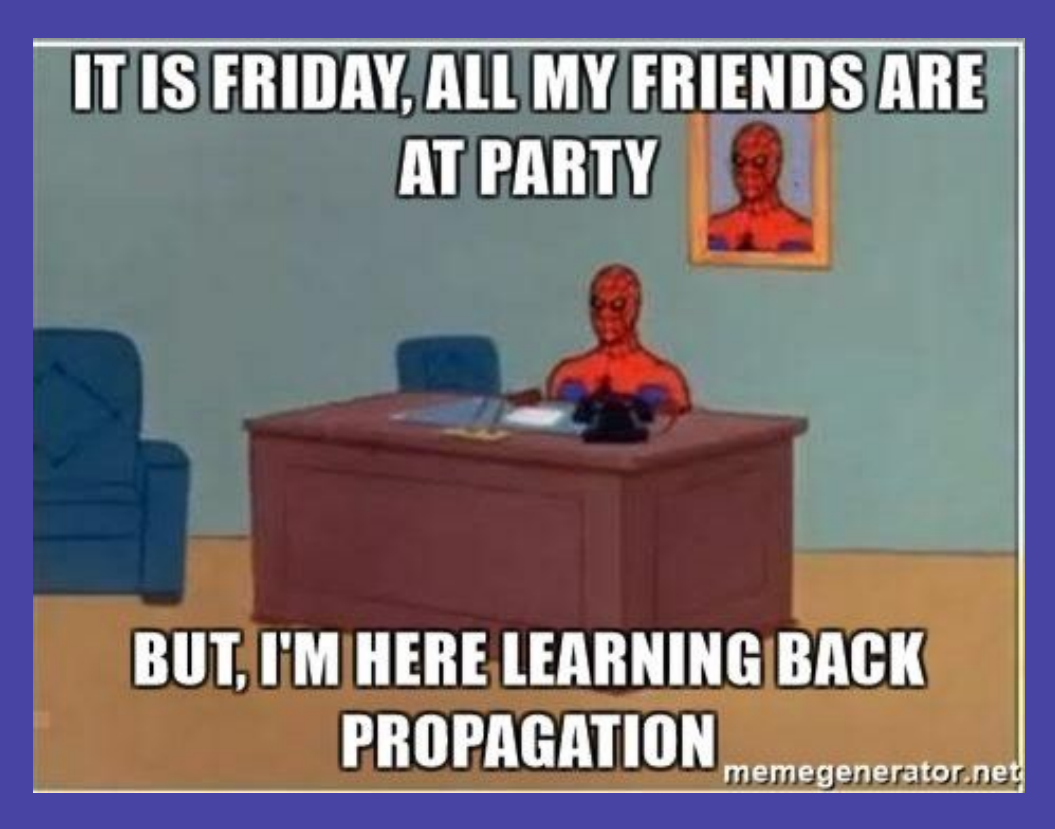

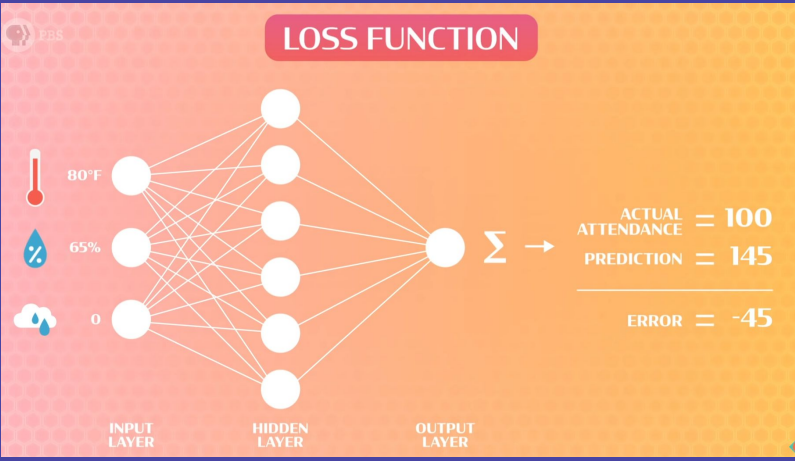

## Backpropagation

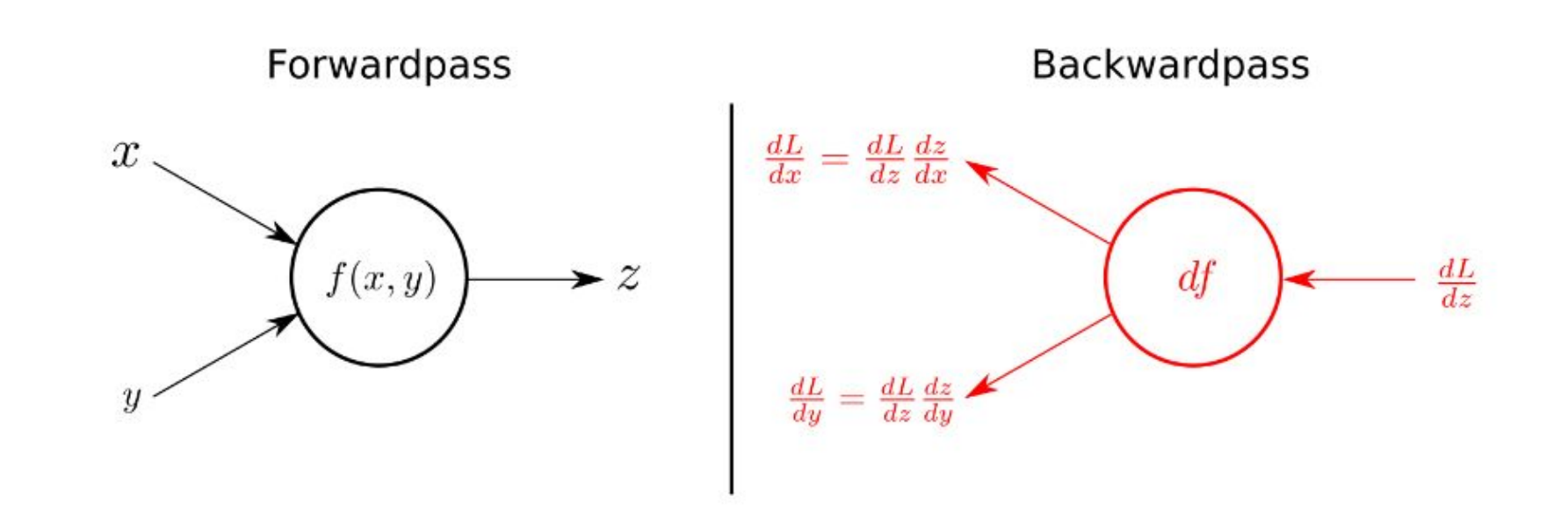

Backpropagation: a simple example

$$
f(x,y,z)=\mathbf{(}x+y\mathbf{)}z
$$

e.g. 
$$
x = -2
$$
,  $y = 5$ ,  $z = -4$ 

$$
q=x+y \quad \ \ \frac{\partial q}{\partial x}=1, \frac{\partial q}{\partial y}=1
$$

$$
f=qz \qquad \quad \frac{\partial f}{\partial q}=z, \frac{\partial f}{\partial z}=q
$$

Want: 
$$
\frac{\partial f}{\partial x}
$$
,  $\frac{\partial f}{\partial y}$ ,  $\frac{\partial f}{\partial z}$ 

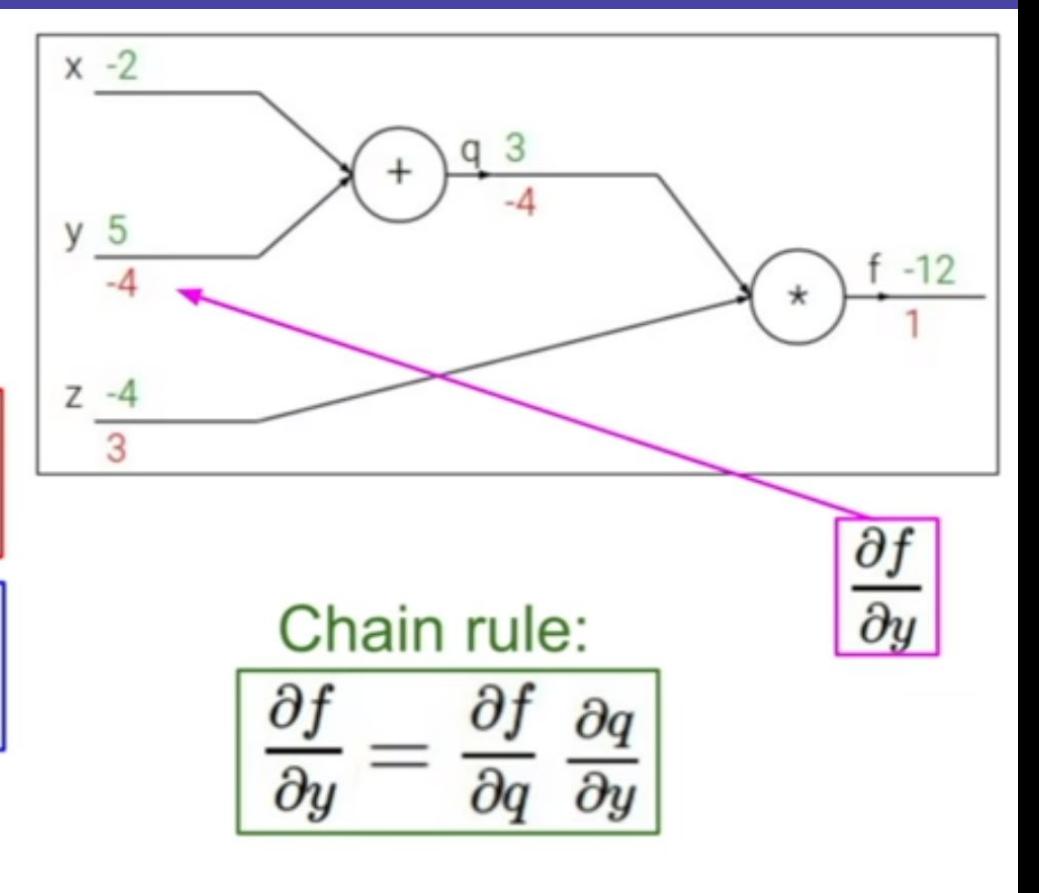

 $C$ tonford

### NNs trained for CIFAR10 dataset

airplane **bird** cat deer dog frog horse ship truck

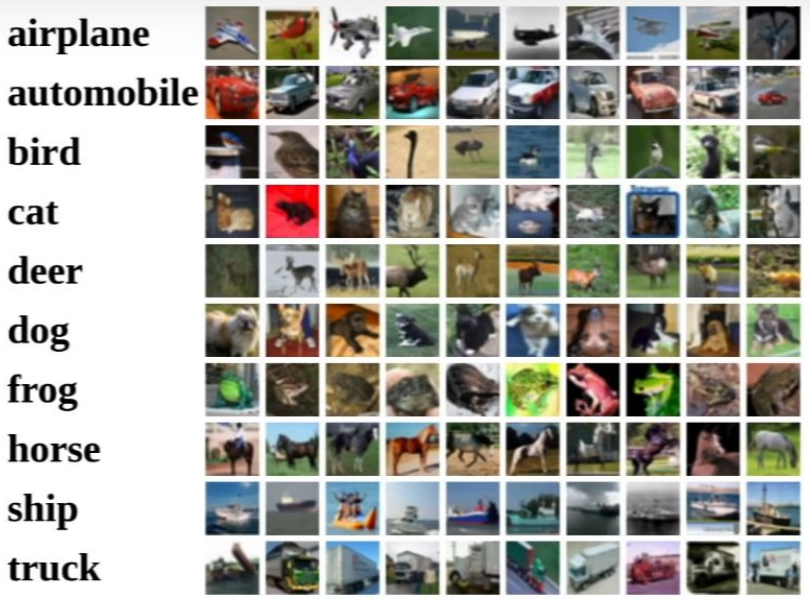

 $f(x,W) = Wx + b$ 

Example trained weights of a linear classifier trained on CIFAR-10:

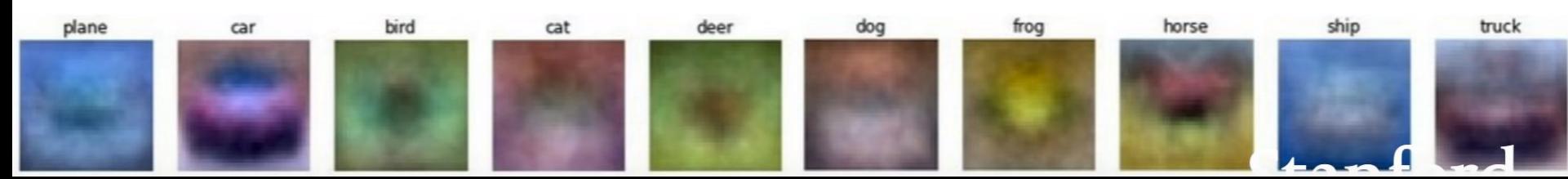

### Fully Connected vs Convolutional

### $32x32x3$  image -> stretch to 3072 x 1

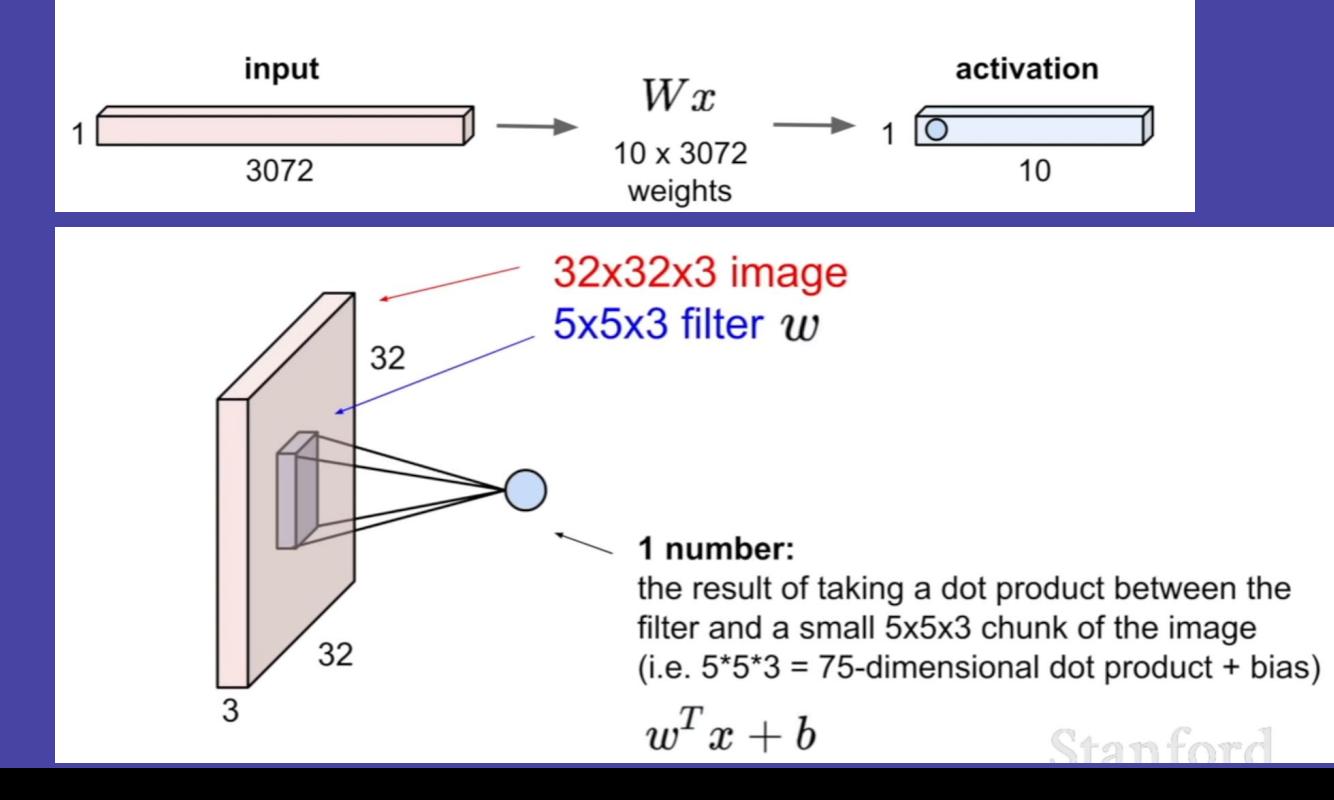

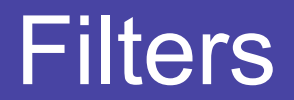

### **Filters**

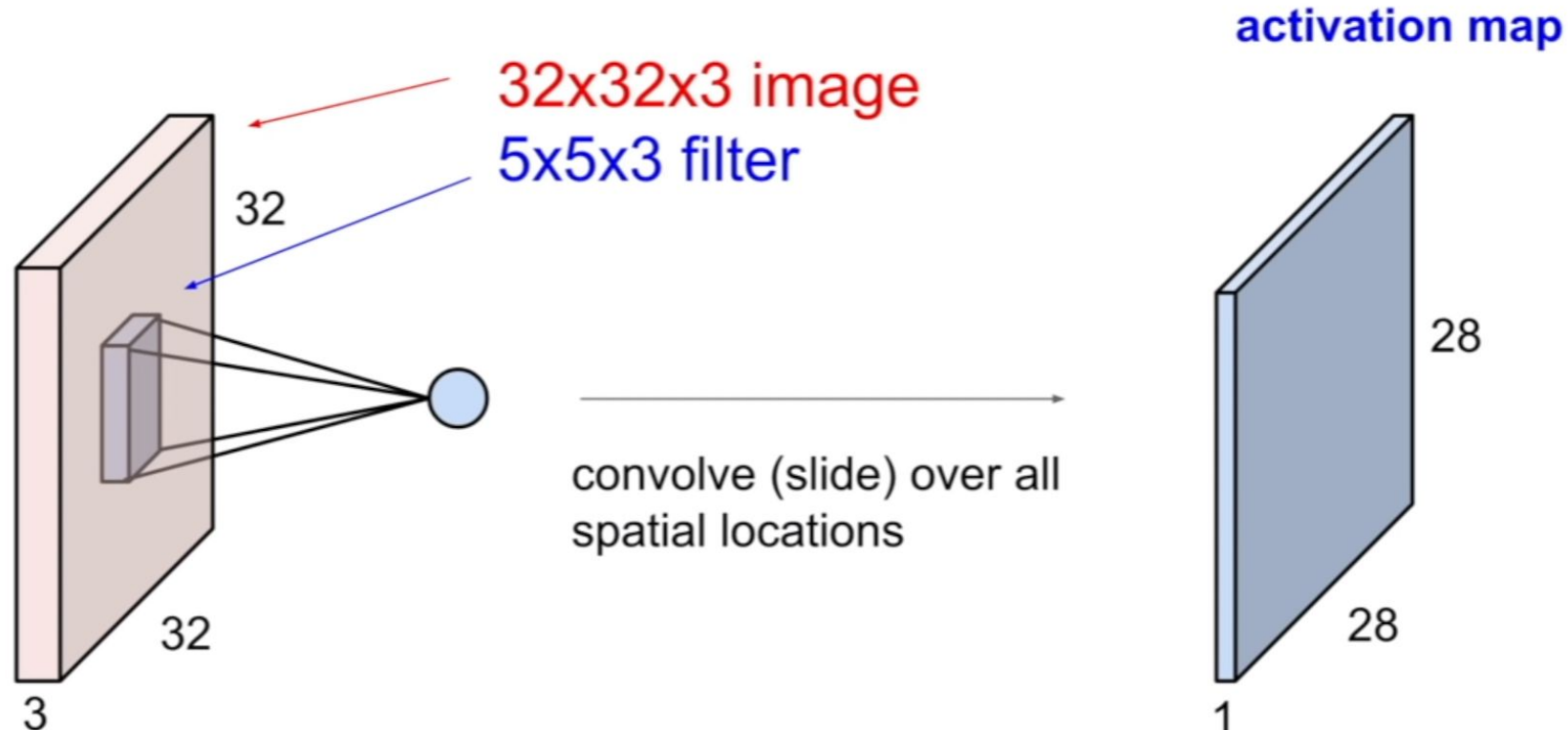

**PORTA** 

### **Filters**

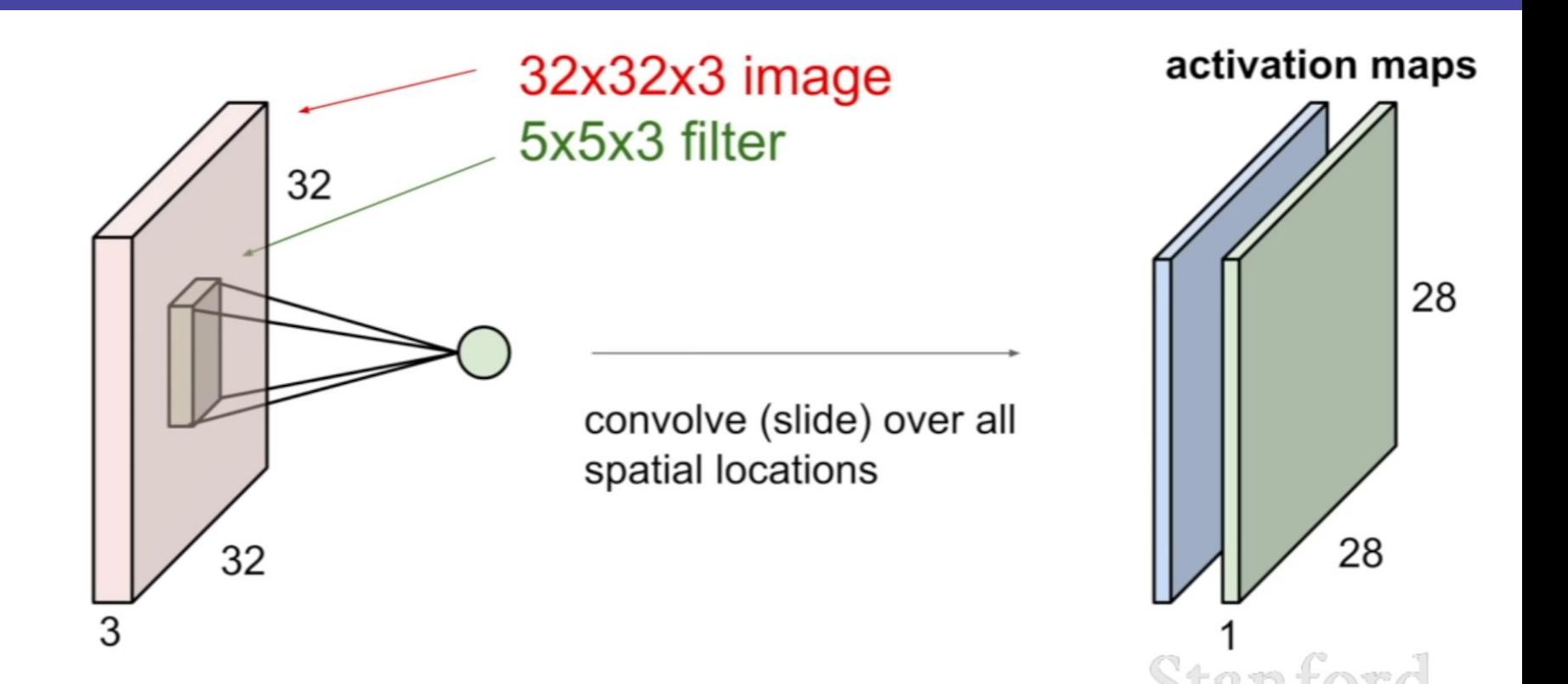

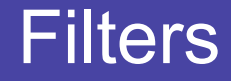

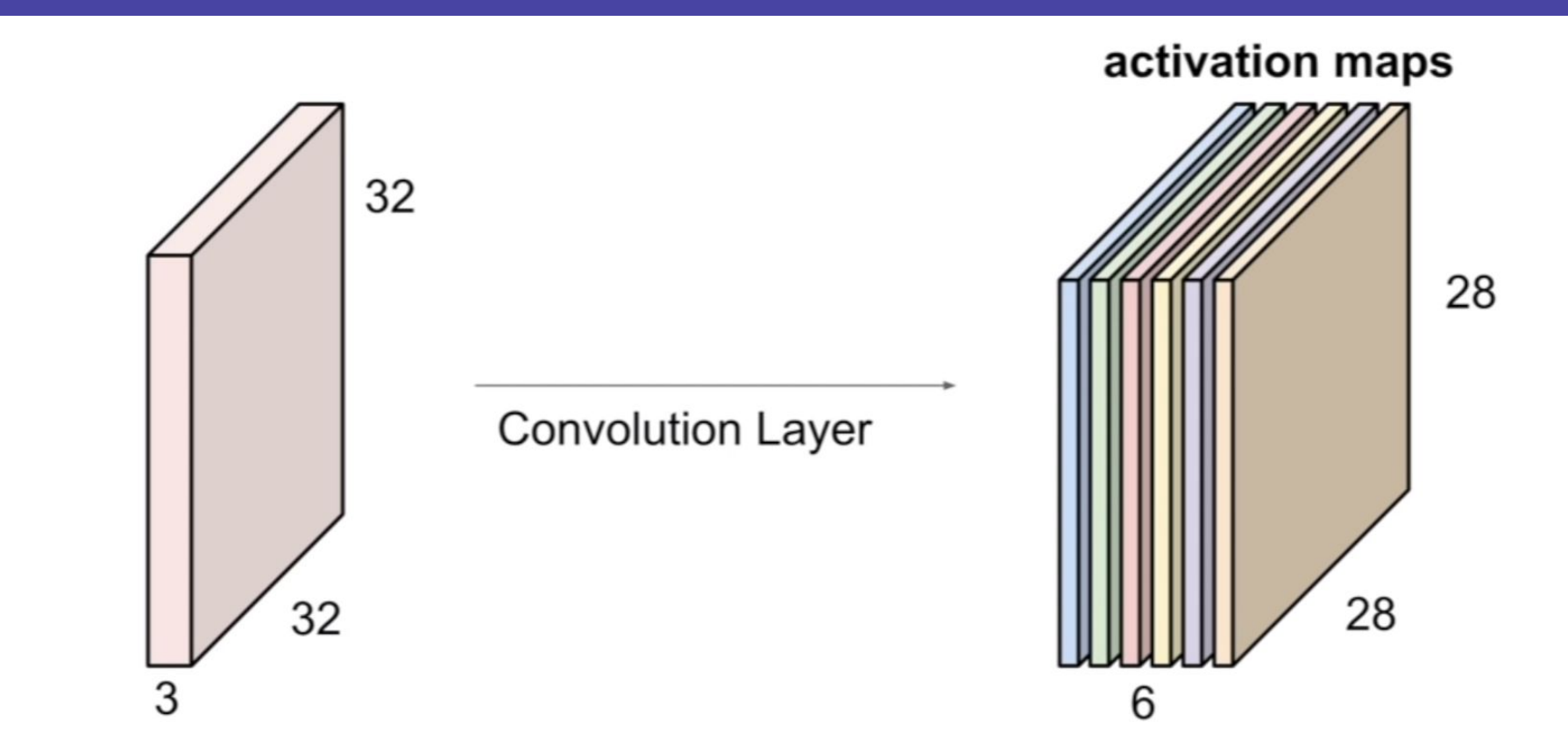

### Network

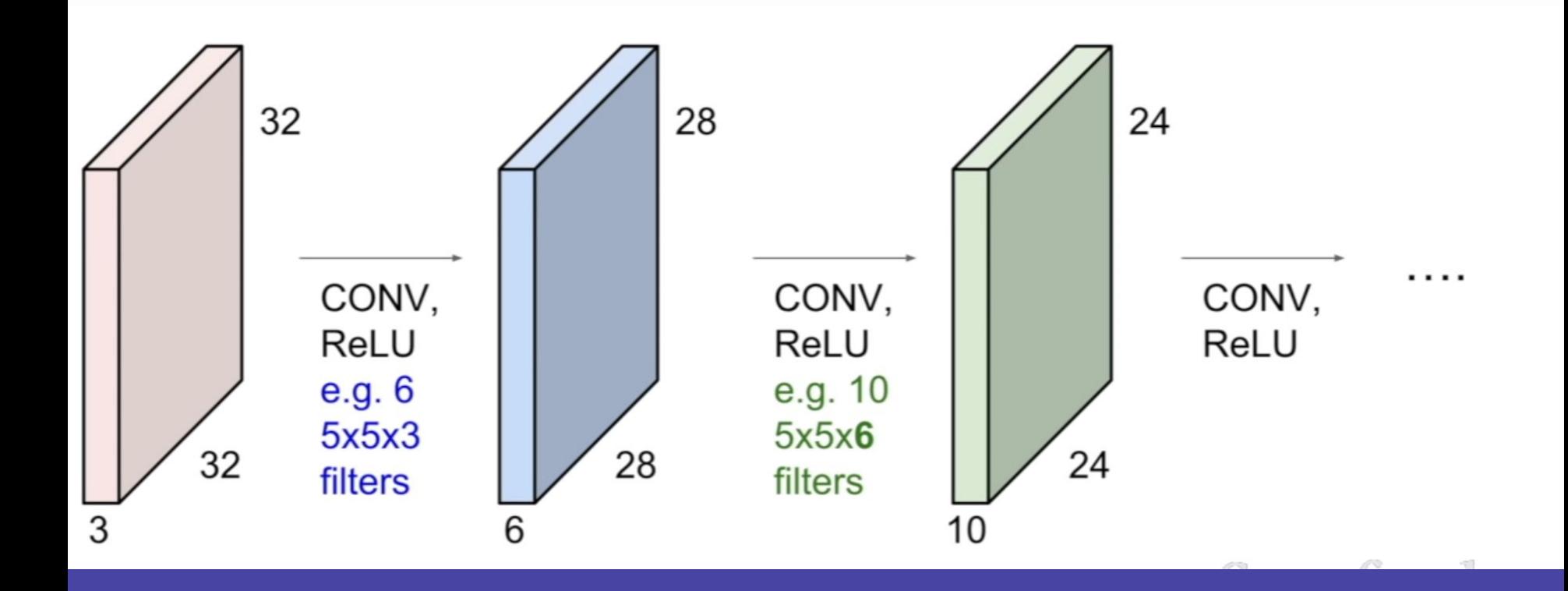

## Understanding the layers

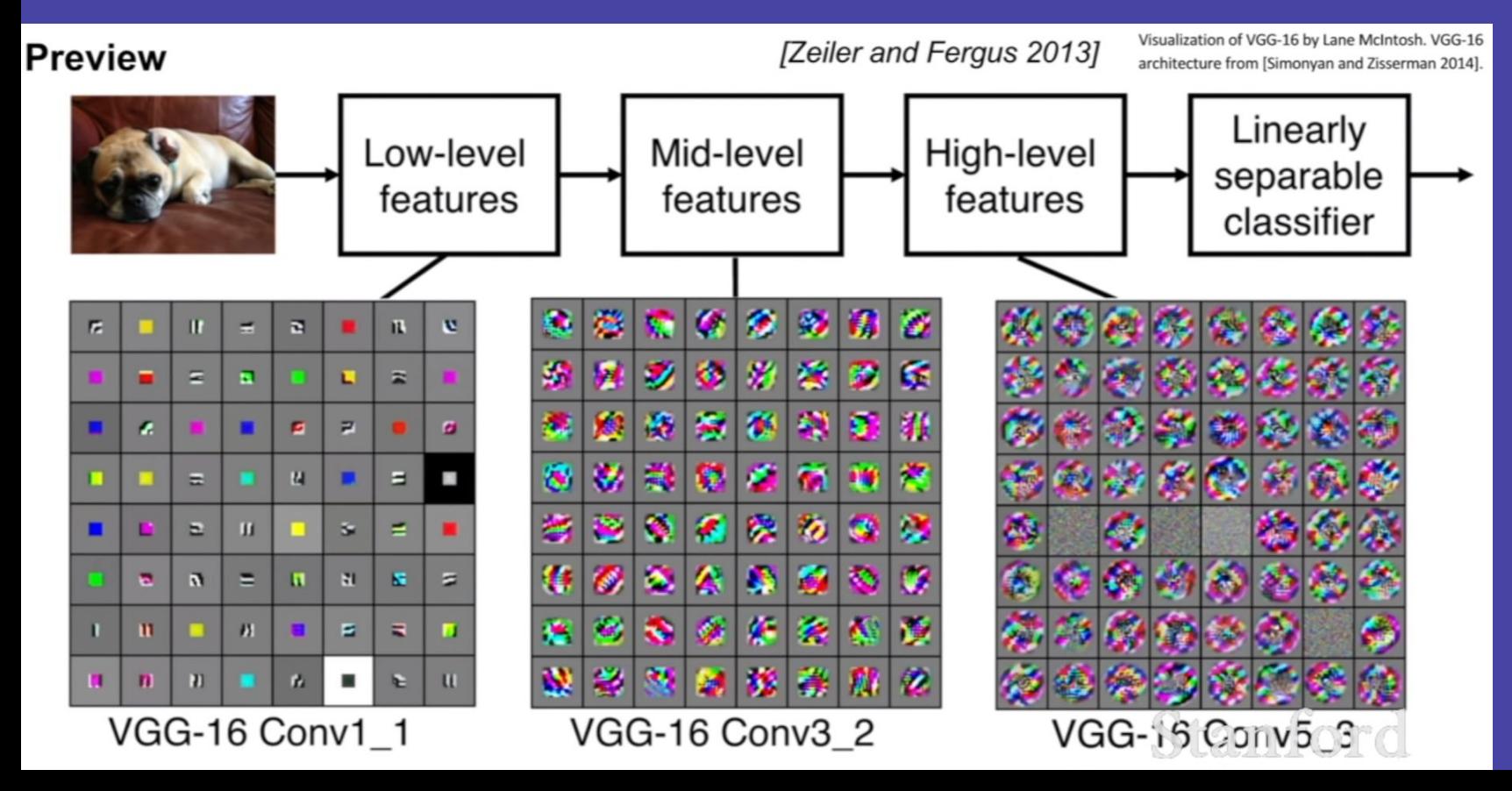

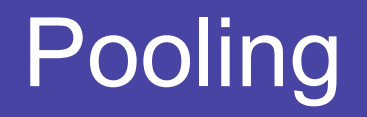

# Pooling layer

- makes the representations smaller and more manageable
- operates over each activation map independently:

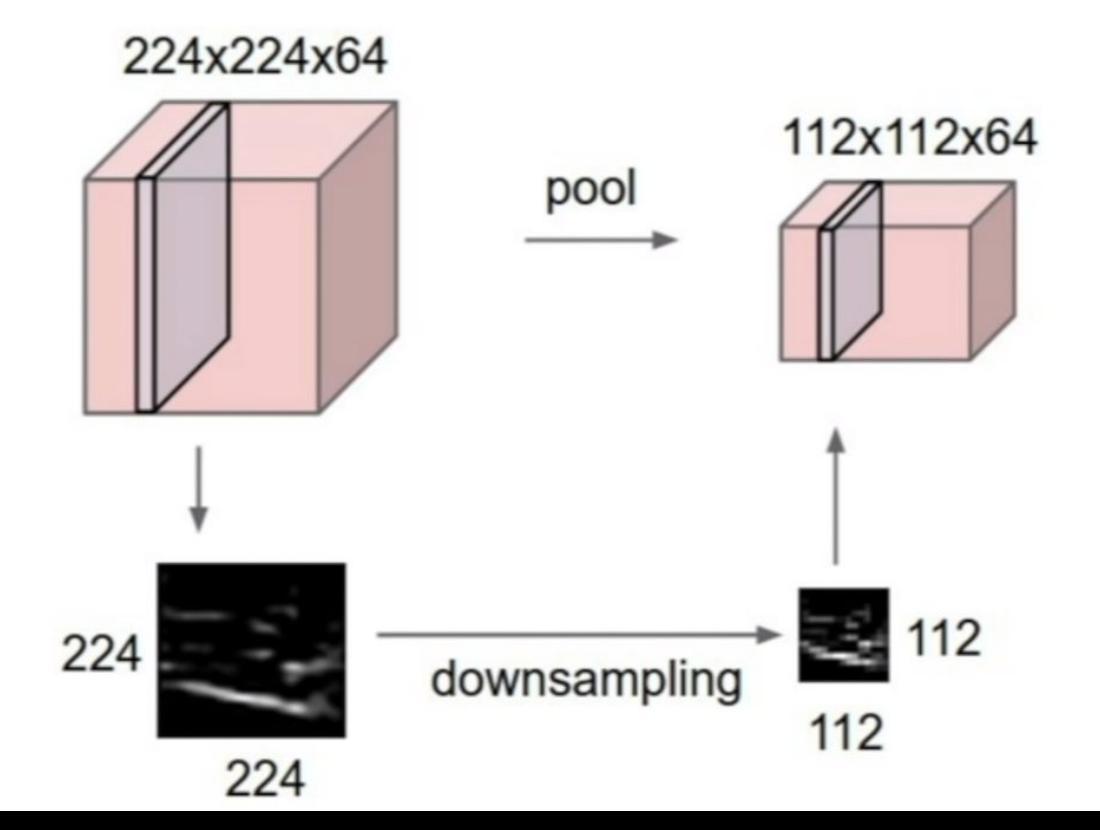

# **MAX POOLING**

### Single depth slice

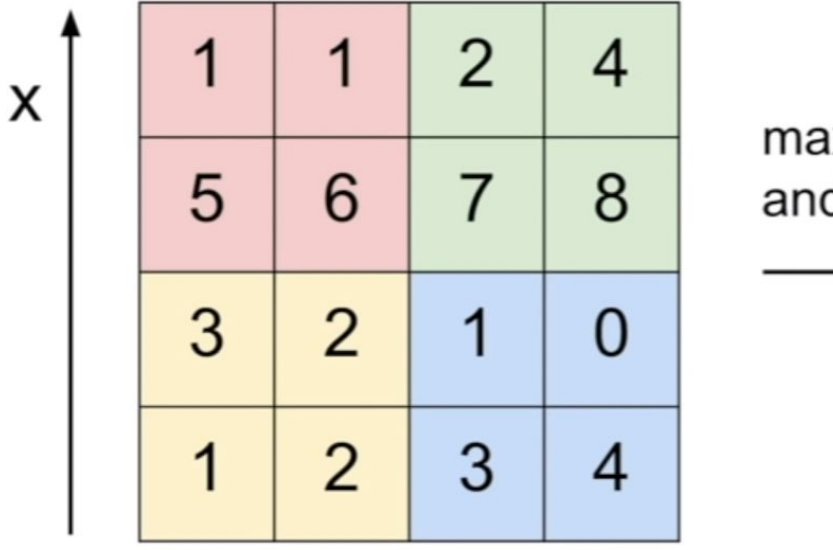

v

max pool with 2x2 filters and stride 2

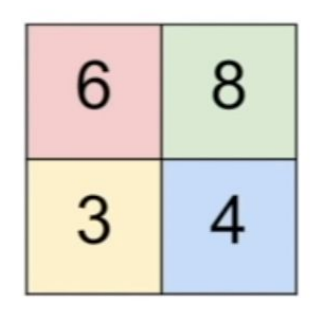

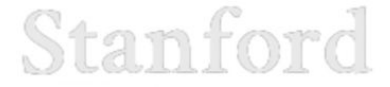

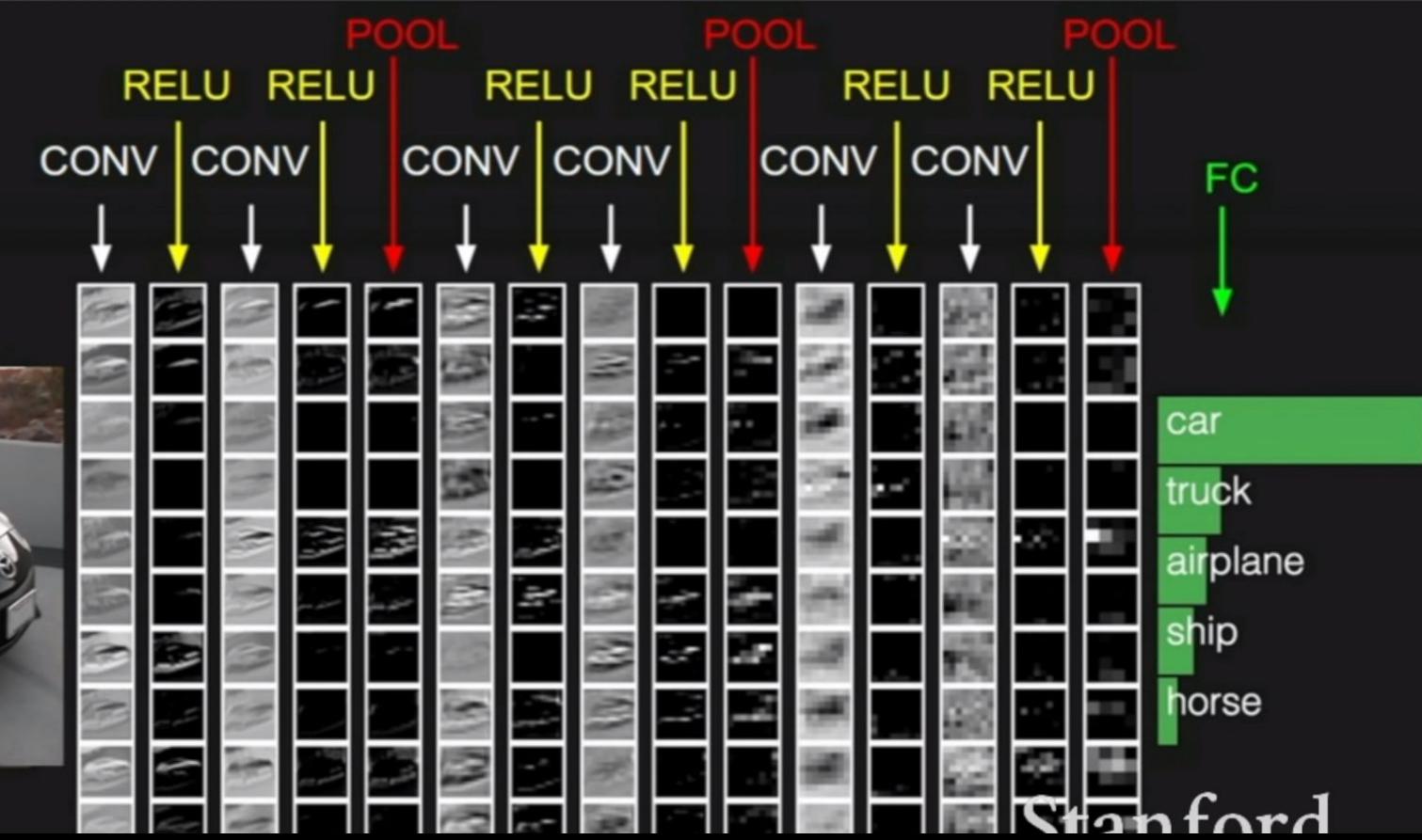

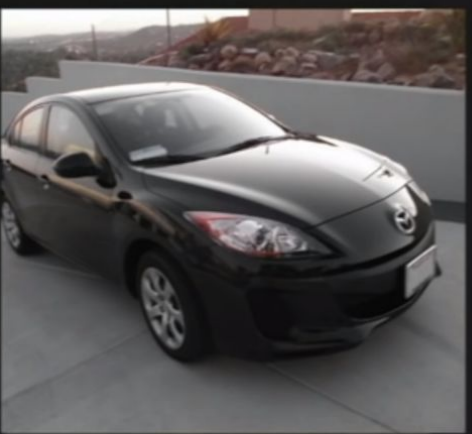

## Why ResNet?

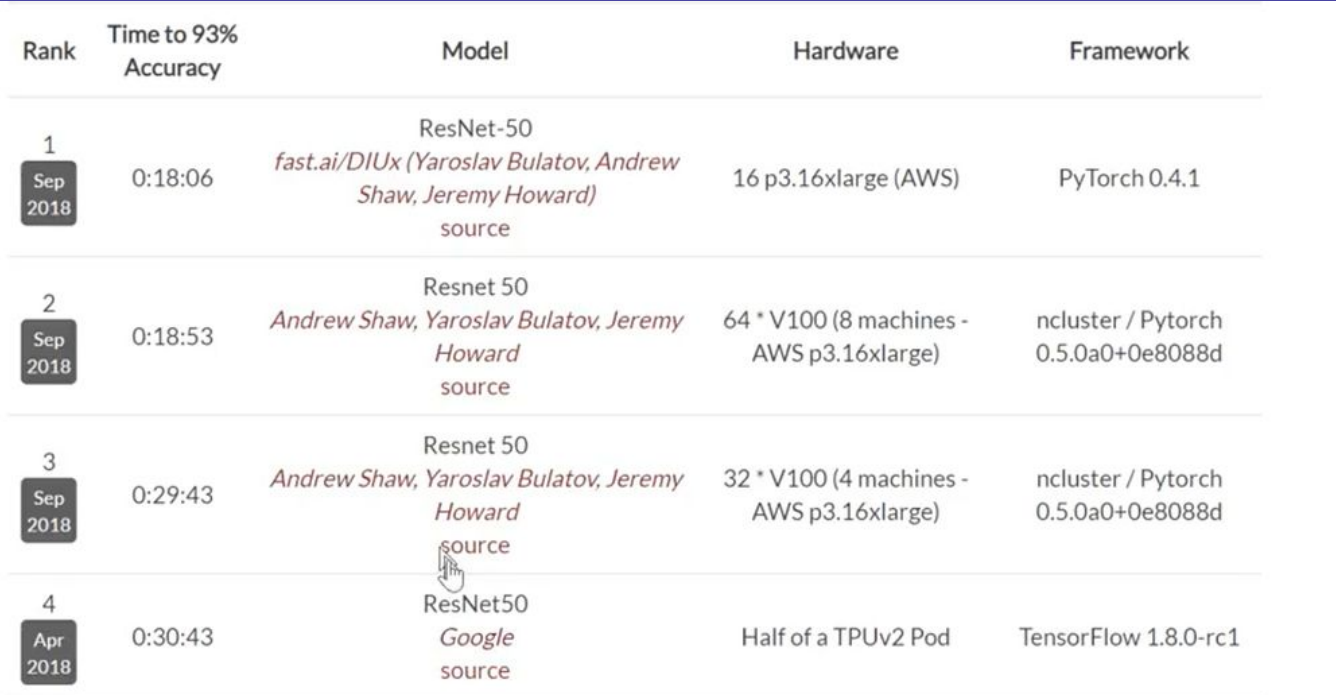

## Other frameworks?

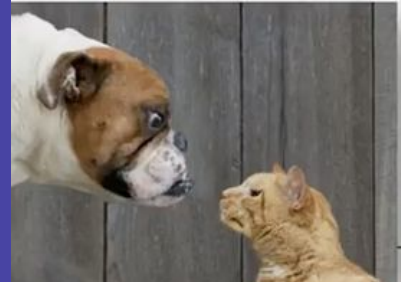

Dogs vs. Cats

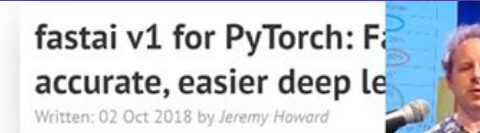

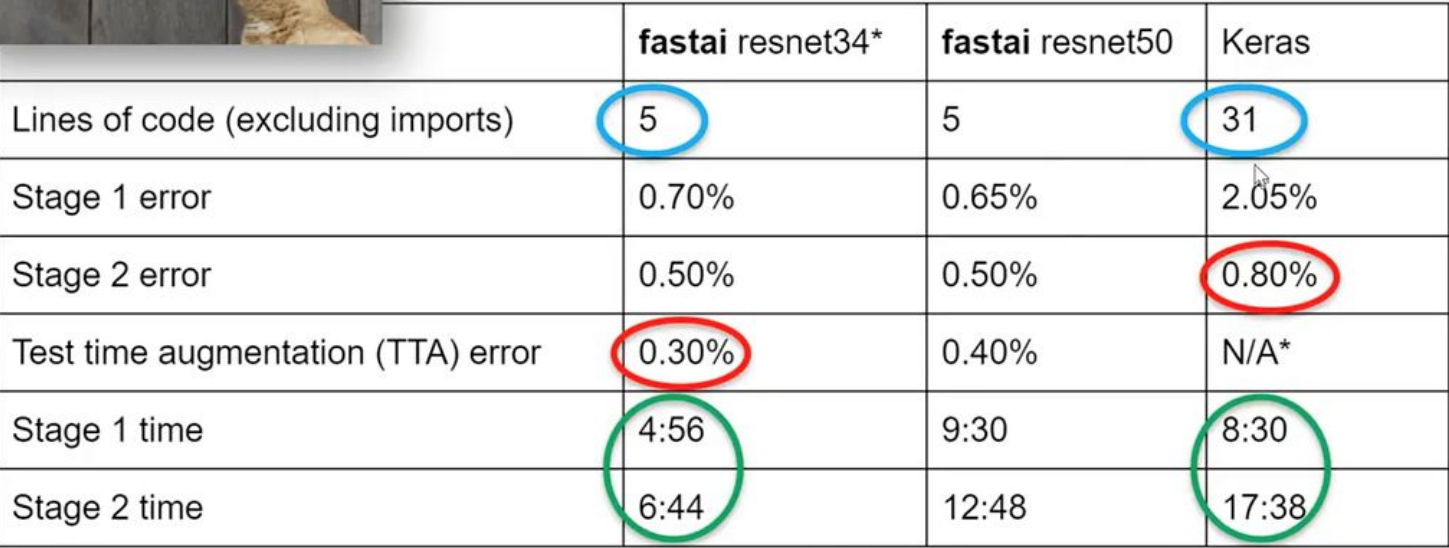

\* Keras does not provide resnet 34 or TTA

### Understanding Conv Layers

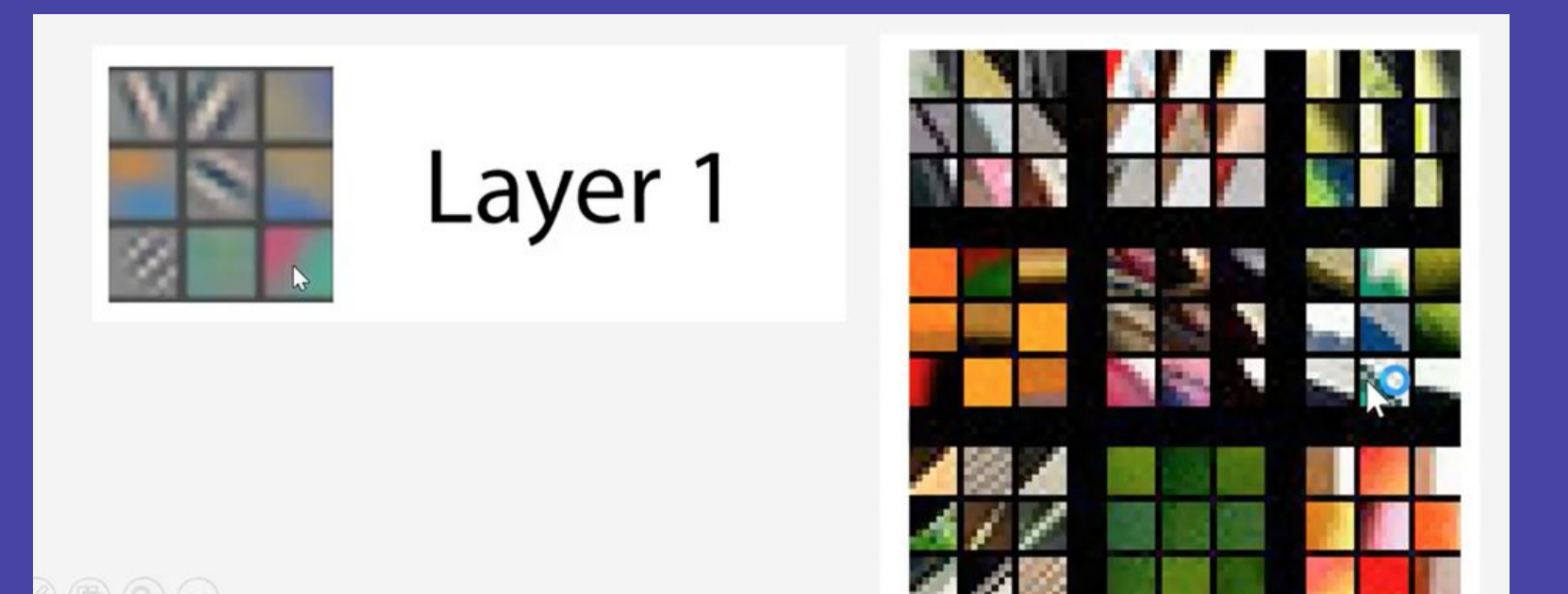

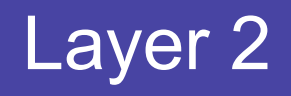

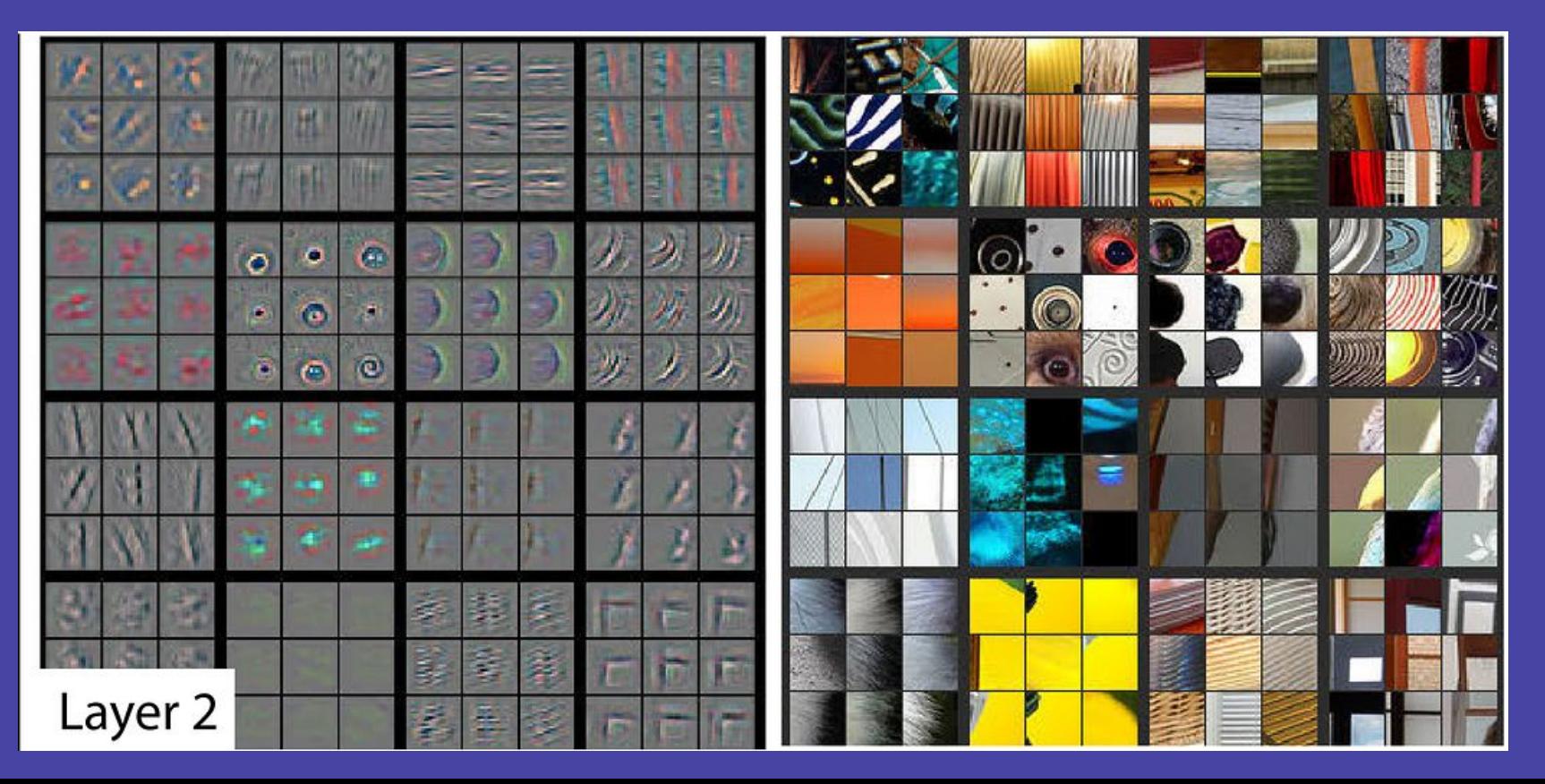

## Layer 3

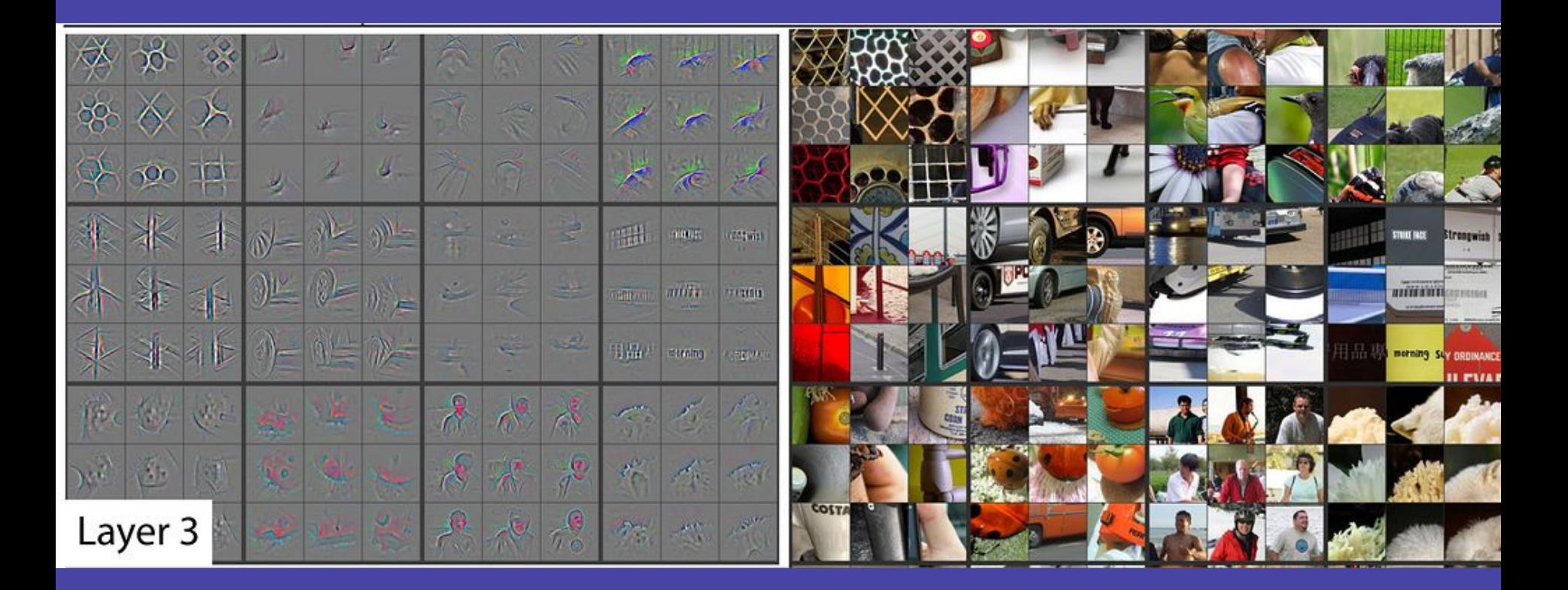

## Layer 4 & 5

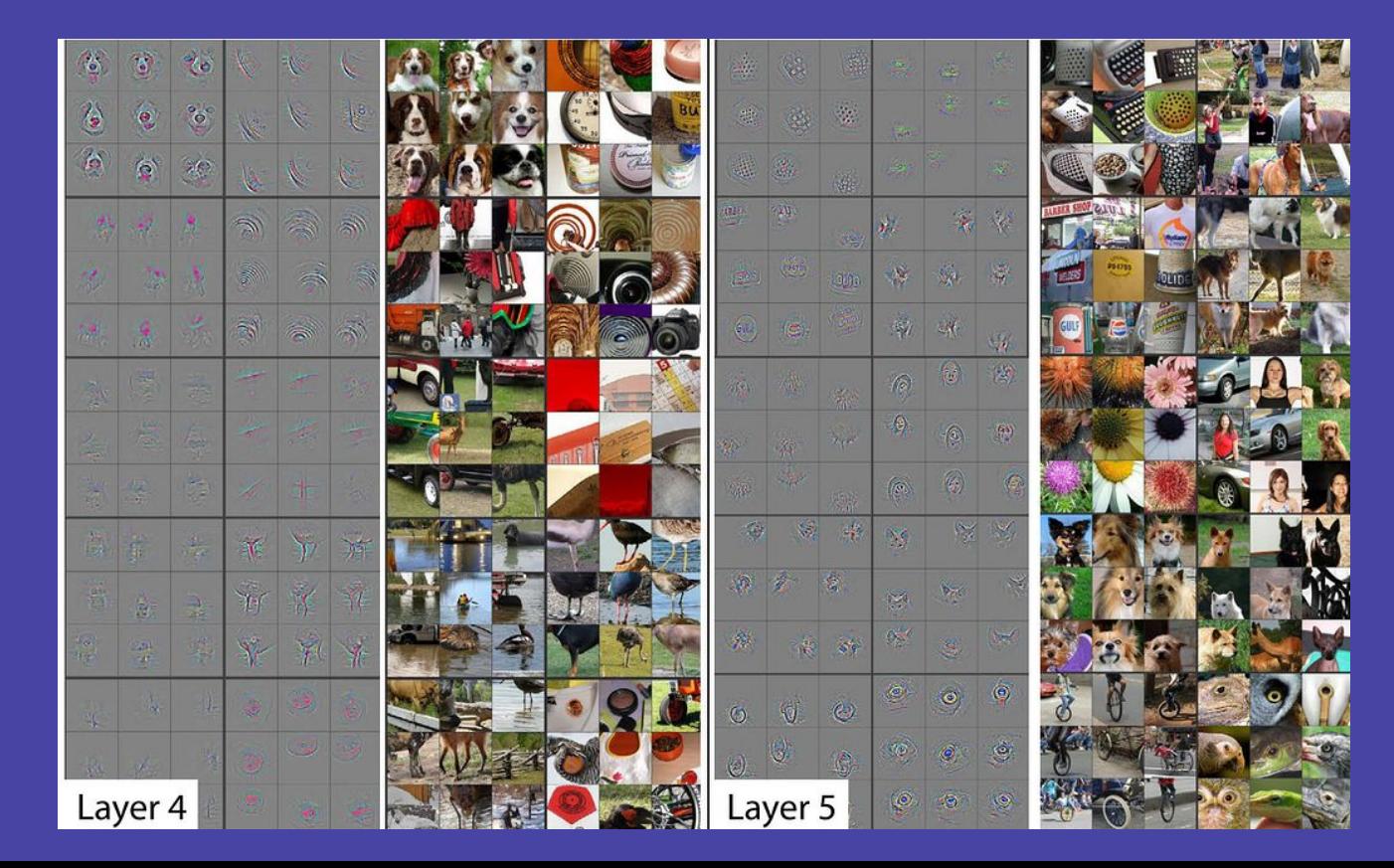

### What's next

### Try to classify MNIST dataset;)

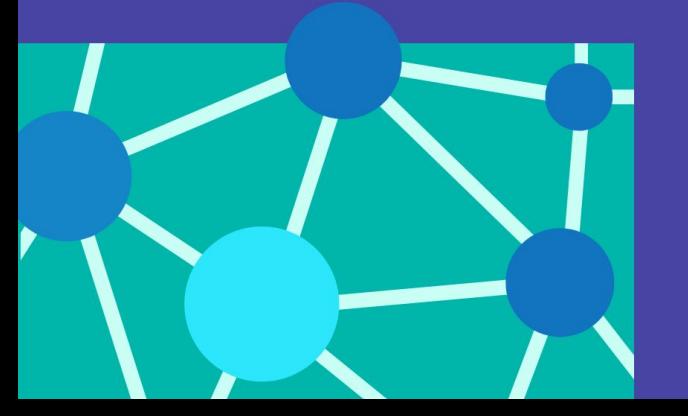

Steps of creating a world-class Image Classifier:

#### 1. Import data

 $data = ImageDataBunch.format_name_re(...)$ 

#### 2. Build model

 $learn = create\_cnn(...)$ 

3. Unfreeze model

 $learn.unfreeze(...)$ 

4. Find a good learning rate(s)

 $learn. Ir_find(...)$ 

5. To fine-tune the model train once again

 $learn.fit\_one\_cycle(...)$ 

#### 6. Analyze the results

 $\texttt{ClassificationInterpretation.from\_learner}(\dots)$ 

### Resources

Fast.ai course: https://course.fast.ai/

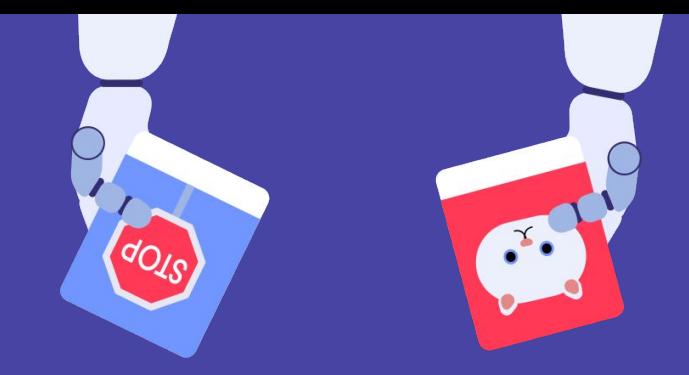

Andrew Ng courses: https://www.coursera.org/learn/machine-learning https://www.youtube.com/watch?v=PySo\_6S4ZAg&list=PLoROMvodv4rOABXSyg

Stanford CNN course: LfQRF3EO8sYv

PyTorch course on Udacity: